# Package 'phylosamp'

May 24, 2023

Type Package

Title Sample Size Calculations for Molecular and Phylogenetic Studies

Version 1.0.1

Date 2023-04-25

Maintainer Justin Lessler <jlessler@unc.edu>

#### Description

Implements novel tools for estimating sample sizes needed for phylogenetic studies, including studies focused on estimating the probability of true pathogen transmission between two cases given phylogenetic linkage and studies focused on tracking pathogen variants at a population level. Methods de-

scribed in Wohl, Giles, and Lessler (2021) and in Wohl, Lee, DiPrete, and Lessler (2023).

# License GPL-2

URL <https://github.com/HopkinsIDD/phylosamp>

BugReports <https://github.com/HopkinsIDD/phylosamp/issues>

Encoding UTF-8

LazyData true

RoxygenNote 7.2.3

**Depends** R  $(>= 2.10)$ , stats

Imports cli, lifecycle, rlang

Suggests cowplot, ggplot2, knitr, purrr, RColorBrewer, reshape2, rmarkdown, testthat  $(>= 3.0.0)$ 

VignetteBuilder knitr

Config/testthat/edition 3

#### NeedsCompilation no

Author Shirlee Wohl [aut, ctb], Elizabeth C Lee [aut, ctb], Lucy D'Agostino McGowan [aut, ctb] (<<https://orcid.org/0000-0002-6983-2759>>), John R Giles [aut, ctb], Justin Lessler [aut, cre]

Repository CRAN Date/Publication 2023-05-23 23:12:10 UTC

# R topics documented:

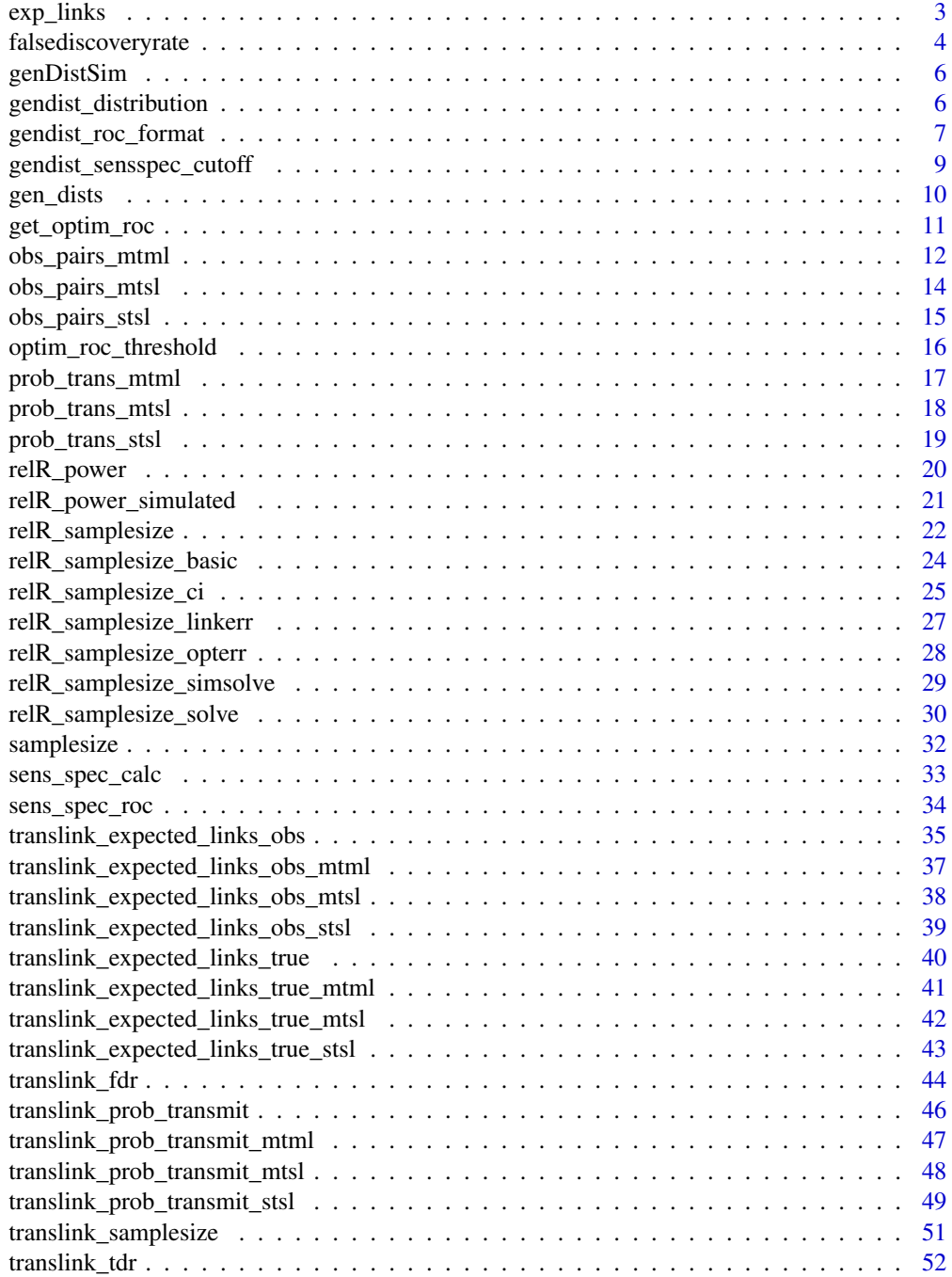

<span id="page-2-0"></span>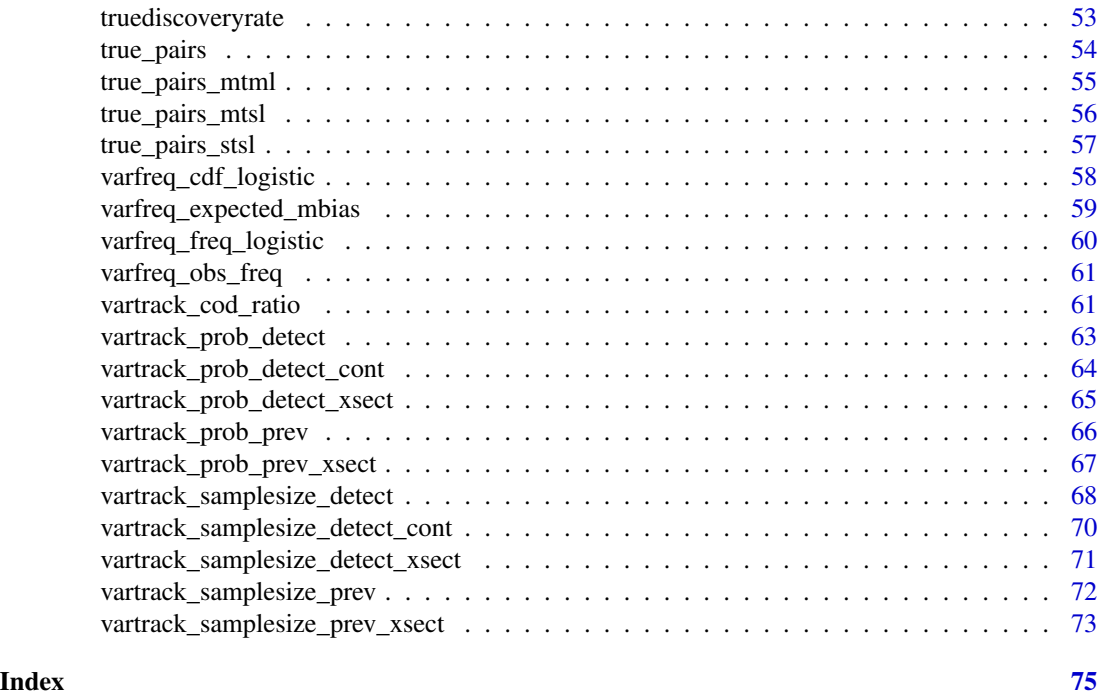

<span id="page-2-1"></span>

exp\_links *Calculate expected number of links in a sample*

# Description

[Deprecated] This function calculates the expected number of observed pairs in the sample that are linked by the linkage criteria. The function requires the sensitivity  $\eta$  and specificity  $\chi$  of the linkage criteria, and sample size M. Assumptions about transmission and linkage (single or multiple) can be specified.

# Usage

```
exp_{\text{links}}(eta, chi, rho, M, R = NULL, assumption = "mtml")
```
# Arguments

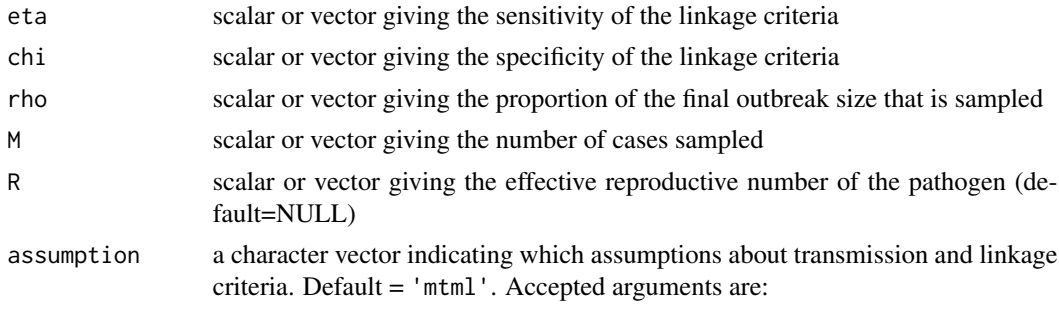

# <span id="page-3-0"></span>4 falsediscoveryrate

- 1. 'stsl' for the single-transmission single-linkage assumption ([prob\\_trans\\_stsl\(\)](#page-18-1)).
- 2. 'mtsl' for the multiple-transmission single-linkage assumption ([prob\\_trans\\_mtsl\(\)](#page-17-1)).
- 3. 'mtml' for the multiple-transmission multiple-linkage assumption ([prob\\_trans\\_mtml\(\)](#page-16-1)).

# Value

scalar or vector giving the expected number of observed links in the sample

# Author(s)

John Giles, Shirlee Wohl, and Justin Lessler

#### See Also

Other obs\_pairs: [obs\\_pairs\\_mtml\(](#page-11-1)), [obs\\_pairs\\_mtsl\(](#page-13-1)), [obs\\_pairs\\_stsl\(](#page-14-1))

# Examples

# The simplest case: single-transmission, single-linkage, and perfect sensitivity exp\_links(eta=1, chi=0.9, rho=0.5, M=100, assumption='stsl')

# Multiple-transmission and imperfect sensitivity exp\_links(eta=0.99, chi=0.9, rho=1, M=50, R=1, assumption='mtsl')

# Small outbreak, larger sampling proportion exp\_links(eta=0.99, chi=0.95, rho=1, M=50, R=1, assumption='mtml')

```
# Large outbreak, small sampling proportion
exp_links(eta=0.99, chi=0.95, rho=0.05, M=1000, R=1, assumption='mtml')
```
falsediscoveryrate *Calculate false discovery rate of a sample*

#### Description

[Deprecated] This function calculates the false discovery rate (proportion of linked pairs that are false positives) in a sample given the sensitivity  $\eta$  and specificity  $\chi$  of the linkage criteria, and sample size  $M$ . Assumptions about transmission and linkage (single or multiple) can be specified.

#### Usage

```
falsediscoveryrate(eta, chi, rho, M, R = NULL, assumption = "mtml")
```
# falsediscoveryrate 5

# Arguments

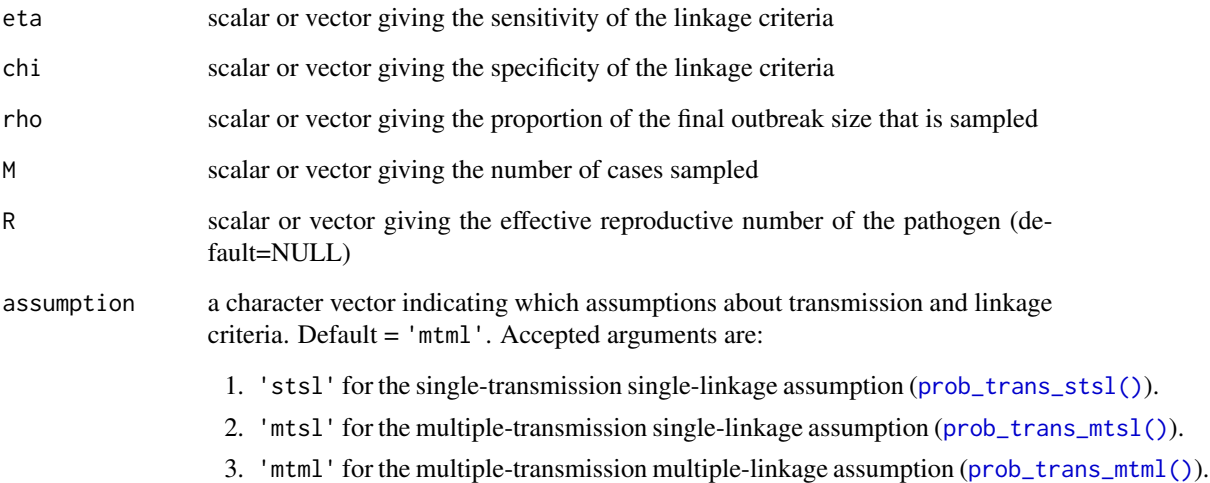

#### Value

scalar or vector giving the true discovery rate

# Author(s)

John Giles, Shirlee Wohl, and Justin Lessler

#### See Also

Other discovery\_rate: [truediscoveryrate\(](#page-52-1))

# Examples

# The simplest case: single-transmission, single-linkage, and perfect sensitivity falsediscoveryrate(eta=1, chi=0.9, rho=0.5, M=100, assumption='stsl')

# Multiple-transmission and imperfect sensitivity falsediscoveryrate(eta=0.99, chi=0.9, rho=1, M=50, R=1, assumption='mtsl')

# Small outbreak, larger sampling proportion falsediscoveryrate(eta=0.99, chi=0.95, rho=1, M=50, R=1, assumption='mtml')

# Large outbreak, small sampling proportion falsediscoveryrate(eta=0.99, chi=0.95, rho=0.5, M=1000, R=1, assumption='mtml')

<span id="page-5-0"></span>

# Description

This data object contains the genetic distance distributions for 168 values of R between 1.3 and 18. The distributions represent the the average of 1000 simulations for each value, which can be used as a reasonable proxy for the generation distribution for large outbreaks.

#### Usage

genDistSim

#### Format

dataframe

# Author(s)

Shirlee Wohl, John Giles, and Justin Lessler

# Examples

data(genDistSim)

<span id="page-5-1"></span>gendist\_distribution *Calculate genetic distance distribution*

#### Description

Function calculates the distribution of genetic distances in a population of viruses with the given parameters

#### Usage

```
gendist_distribution(
 mut_rate,
 mean_gens_pdf,
 max_link_gens = 1,
 max\_gens = NULL,max\_dist = NULL)
```
#### <span id="page-6-0"></span>Arguments

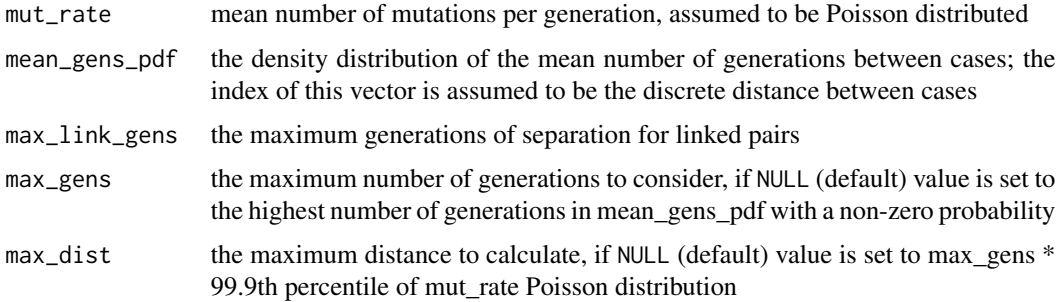

#### Value

a data frame with distances and probabilities

#### Author(s)

Shirlee Wohl and Justin Lessler

#### See Also

Other genetic distance functions: [gendist\\_roc\\_format\(](#page-6-1)), [gendist\\_sensspec\\_cutoff\(](#page-8-1))

#### Examples

```
# ebola-like pathogen
R < -1.5mut_rate <- 1
# use simulated generation distributions from the provided 'genDistSim' data object
data('genDistSim')
mean_gens_pdf <- as.numeric(genDistSim[genDistSim$R == R, -(1:2)])
# get theoretical genetic distance dist based on mutation rate and generation parameters
gendist_distribution(mut_rate = mut_rate,
                    mean_gens_pdf = mean_gens_pdf,
```

```
max_link_gens = 1)
```
<span id="page-6-1"></span>gendist\_roc\_format *Make ROC curve from sensitivity and specificity*

# Description

This is a wrapper function that takes output from the gendist\_sensspec\_cutoff() function and constructs values for the Receiver Operating Characteristic (ROC) curve

# Usage

```
gendist_roc_format(
  cutoff,
  mut_rate,
  mean_gens_pdf,
  max_link_gens = 1,
  max_gens = NULL,
  max\_dist = NULL\mathcal{L}
```
# Arguments

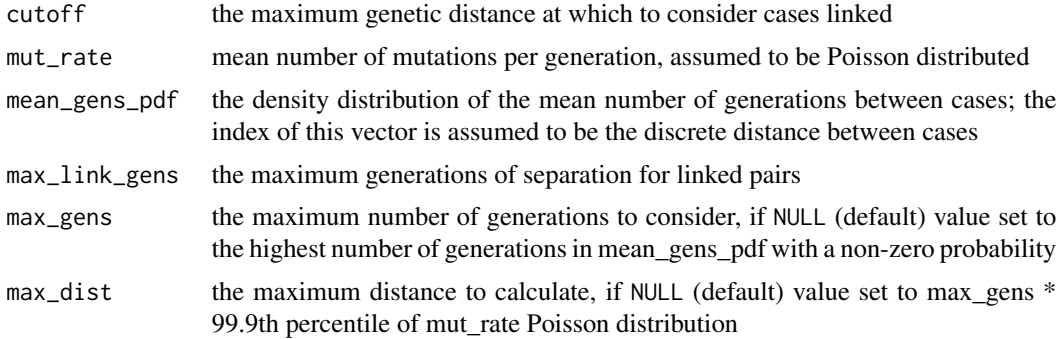

# Value

data frame with cutoff, sensitivity, and 1-specificity

# Author(s)

Shirlee Wohl and Justin Lessler

#### See Also

Other genetic distance functions: [gendist\\_distribution\(](#page-5-1)), [gendist\\_sensspec\\_cutoff\(](#page-8-1)) Other ROC functions: [optim\\_roc\\_threshold\(](#page-15-1))

```
# ebola-like pathogen
R < -1.5mut_rate <- 1
# use simulated generation distributions
data('genDistSim')
mean_gens_pdf <- as.numeric(genDistSim[genDistSim$R == R, -(1:2)])
# get theoretical genetic distance dist based on mutation rate and generation parameters
dists <- as.data.frame(gendist_distribution(mut_rate = mut_rate,
```

```
mean_gens_pdf = mean_gens_pdf,
```

```
max_link_gens = 1))
dists <- reshape2::melt(dists,
                        id.vars = 'dist',
                        variable.name = 'status',
                        value.name = 'prob')
# get sensitivity and specificity using the same paramters
roc_calc <- gendist_roc_format(cutoff = 1:(max(dists$dist)-1),
                               mut_rate = mut_rate,
                               mean_gens_pdf = mean_gens_pdf)
```

```
gendist_sensspec_cutoff
```
*Calculate sensitivity and specificity of a genetic distance cutoff*

# Description

Function to calculate the sensitivity and specificity of a genetic distance cutoff given an underlying mutation rate and mean number of generations between cases

#### Usage

```
gendist_sensspec_cutoff(
 cutoff,
 mut_rate,
 mean_gens_pdf,
 max_link_gens = 1,
 max\_gens = NULL,max\_dist = NULL)
```
#### Arguments

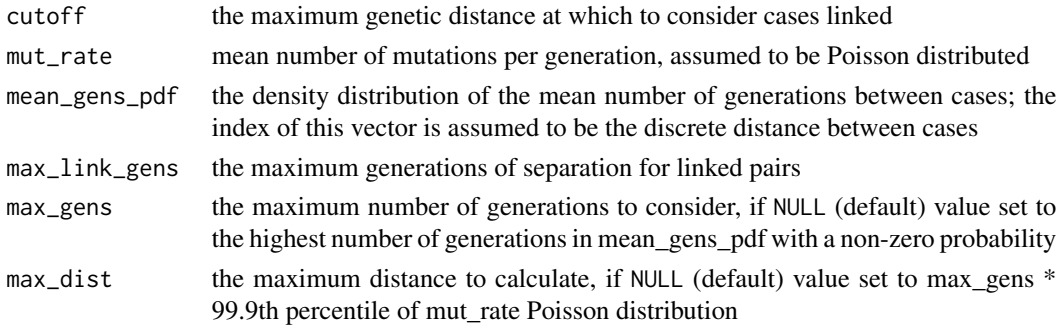

# Value

a data frame with the sensitivity and specificity for a particular genetic distance cutoff

# Author(s)

Shirlee Wohl and Justin Lessler

#### See Also

Other genetic distance functions: [gendist\\_distribution\(](#page-5-1)), [gendist\\_roc\\_format\(](#page-6-1))

#### Examples

```
# calculate the sensitivity and specificity for a specific genetic distance threshold of 2 mutations
gendist_sensspec_cutoff(cutoff=2,
                        mut_rate=1,
                        mean_gens_pdf=c(0.02,0.08,0.15,0.75),
                        max_link_gens=1)
# calculate the sensitivity and specificity for a a range of genetic distance thresholds
gendist_sensspec_cutoff(cutoff=1:10,
                        mut_rate=1,
                        mean_gens_pdf=c(0.02,0.08,0.15,0.75),
                        max_link_gens=1)
```
gen\_dists *Calculate genetic distance distribution*

## Description

[Deprecated] Function calculates the distribution of genetic distances in a population of viruses with the given parameters

#### Usage

```
gen_dists(
 mut_rate,
 mean_gens_pdf,
 max_link_gens = 1,
 max_gens = NULL,
 max\_dist = NULL)
```
#### Arguments

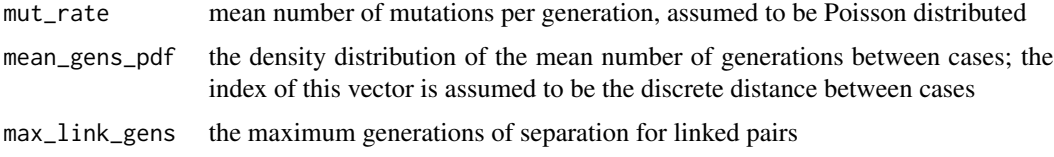

<span id="page-9-0"></span>

# <span id="page-10-0"></span>get\_optim\_roc 11

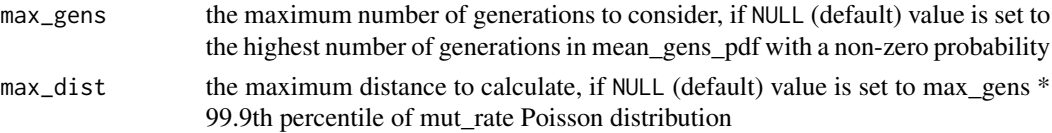

# Value

a data frame with distances and probabilities

#### Author(s)

Shirlee Wohl and Justin Lessler

# See Also

Other mutrate\_functions: [get\\_optim\\_roc\(](#page-10-1)), [sens\\_spec\\_calc\(](#page-32-1)), [sens\\_spec\\_roc\(](#page-33-1))

# Examples

```
# ebola-like pathogen
R < -1.5mut_rate <- 1
# use simulated generation distributions from the provided 'genDistSim' data object
data('genDistSim')
mean_gens_pdf <- as.numeric(genDistSim[genDistSim$R == R, -(1:2)])
# get theoretical genetic distance dist based on mutation rate and generation parameters
gen_dists(mut_rate = mut_rate,
         mean_gens_pdf = mean_gens_pdf,
         max_link_gens = 1)
```
<span id="page-10-1"></span>get\_optim\_roc *Find optimal ROC threshold*

# **Description**

[Deprecated] This function takes the dataframe output of the sens\_spec\_roc() function and finds the optimal threshold of sensitivity and specificity by minimizing the distance to the top left corner of the Receiver Operating Characteristic (ROC) curve

#### Usage

get\_optim\_roc(roc)

#### Arguments

roc a dataframe produced by the sens\_spec\_roc() function containing the Receiver Operating Characteristic (ROC) curve

# <span id="page-11-0"></span>Value

vector containing optimal thresholds of sensitivity and specificity

# Author(s)

Shirlee Wohl, John Giles, and Justin Lessler

#### See Also

Other mutrate\_functions: [gen\\_dists\(](#page-9-1)), [sens\\_spec\\_calc\(](#page-32-1)), [sens\\_spec\\_roc\(](#page-33-1))

#### Examples

```
# ebola-like pathogen
R < -1.5mut_rate <- 1
# use simulated generation distributions
data(genDistSim)
mean_gens_pdf <- as.numeric(genDistSim[genDistSim$R == R, -(1:2)])
# get theoretical genetic distance dist based on mutation rate and generation parameters
dists <- as.data.frame(gen_dists(mut_rate = mut_rate,
                                 mean_gens_pdf = mean_gens_pdf,
                                 max_link_gens = 1))
# reshape dataframe for plotting
dists <- reshape2::melt(dists,
                        id.vars = 'dist',
                        variable.name = 'status',
                        value.name = 'prob')
# get sensitivity and specificity using the same paramters
roc_calc <- sens_spec_roc(cutoff = 1:(max(dists$dist)-1),
                          mut_rate = mut_rate,
                          mean_gens_pdf = mean_gens_pdf)
# get the optimal value for the ROC plot
optim_point <- get_optim_roc(roc_calc)
```
<span id="page-11-1"></span>obs\_pairs\_mtml *Expected number of observed pairs assuming multiple-transmission and multiple-linkage*

# obs\_pairs\_mtml 13

#### Description

[Deprecated] This function calculates the expected number of pairs observed in a sample of size M. The multiple-transmission and multiple-linkage method assumes the following:

- 1. Each case  $i$  is, on average, the infector of R cases in the population  $(N)$
- 2. Each case  $i$  is allowed to be linked by the linkage criteria to multiple cases  $j$  in the sampled population  $(M)$ .
- 3. Linkage events are independent of one another (i.e, linkage of case i to case j has no bearing on linkage of case  $i$  to any other sample).

#### Usage

```
obs_pairs_mtml(chi, eta, rho, M, R)
```
#### Arguments

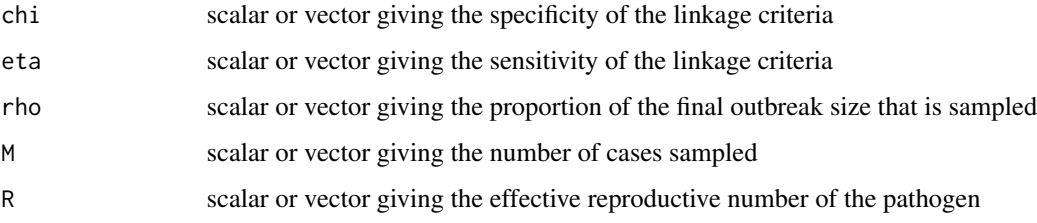

# Value

scalar or vector giving the expected number of linked pairs observed in the sample

# Author(s)

John Giles, Shirlee Wohl and Justin Lessler

#### See Also

```
Other obs_pairs: exp_links(), obs_pairs_mtsl(), obs_pairs_stsl()
```

```
# Perfect sensitivity and specificity
obs_pairs_mtml(eta=1, chi=1, rho=0.5, M=100, R=1)
obs_pairs_mtml(eta=0.99, chi=0.9, rho=1, M=50, R=1)
obs_pairs_mtml(eta=0.99, chi=0.9, rho=0.5, M=100, R=1)
```
<span id="page-13-1"></span><span id="page-13-0"></span>

#### Description

[Deprecated] This function calculates the expected number of pairs observed in a sample of size M. The multiple-transmission and single-linkage method assumes the following:

- 1. Each case  $i$  is, on average, the infector of R cases in the population  $(N)$
- 2. Each case i is allowed to be linked by the linkage criteria to only one other case j in the sampled population  $(M)$ .

#### Usage

obs\_pairs\_mtsl(chi, eta, rho, M, R)

#### Arguments

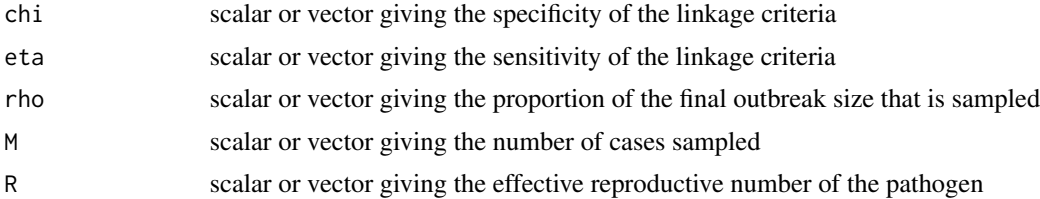

#### Value

scalar or vector giving the expected number of linked pairs observed in the sample

# Author(s)

John Giles, Shirlee Wohl and Justin Lessler

# See Also

Other obs\_pairs: [exp\\_links\(](#page-2-1)), [obs\\_pairs\\_mtml\(](#page-11-1)), [obs\\_pairs\\_stsl\(](#page-14-1))

```
# Perfect sensitivity and specificity
obs_pairs_mtsl(eta=1, chi=1, rho=0.5, M=100, R=1)
obs_pairs_mtsl(eta=0.99, chi=0.9, rho=1, M=50, R=1)
obs_pairs_mtsl(eta=0.99, chi=0.9, rho=0.5, M=100, R=1)
```
# <span id="page-14-1"></span><span id="page-14-0"></span>Description

[Deprecated] This function calculates the expected number of link pairs observed in a sample of size M. The single-transmission and single-linkage method assumes the following:

- 1. Each case i is linked by transmission to only one other case j in the population  $(N)$ .
- 2. Each case i is linked by the linkage criteria to only one other case j in the sampled population  $(M).$

#### Usage

obs\_pairs\_stsl(eta, chi, rho, M)

# Arguments

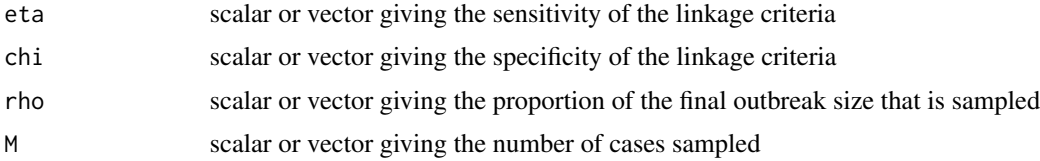

#### Value

scalar or vector giving the expected number of linked pairs observed in the sample

#### Author(s)

John Giles, Shirlee Wohl, and Justin Lessler

#### See Also

Other obs\_pairs: [exp\\_links\(](#page-2-1)), [obs\\_pairs\\_mtml\(](#page-11-1)), [obs\\_pairs\\_mtsl\(](#page-13-1))

```
# perfect sensitivity and specificity
obs_pairs_stsl(eta=1, chi=1, rho=0.5, M=100)
obs_pairs_stsl(eta=0.99, chi=0.9, rho=1, M=50)
obs_pairs_stsl(eta=0.99, chi=0.9, rho=0.5, M=100)
```
<span id="page-15-1"></span><span id="page-15-0"></span>optim\_roc\_threshold *Find optimal ROC threshold*

#### **Description**

This function takes the dataframe output of the gendist\_roc\_format() function and finds the optimal threshold of sensitivity and specificity by minimizing the distance to the top left corner of the Receiver Operating Characteristic (ROC) curve

#### Usage

optim\_roc\_threshold(roc)

#### Arguments

roc a dataframe produced by the gendist\_roc\_format() function containing the Receiver Operating Characteristic (ROC) curve

#### Value

vector containing optimal thresholds of sensitivity and specificity

#### Author(s)

Shirlee Wohl, John Giles, and Justin Lessler

# See Also

Other ROC functions: [gendist\\_roc\\_format\(](#page-6-1))

```
# ebola-like pathogen
R < -1.5mut_rate <- 1
# use simulated generation distributions
data("genDistSim")
mean_gens_pdf <- as.numeric(genDistSim[genDistSim$R == R, -(1:2)])
# get theoretical genetic distance dist based on mutation rate and generation parameters
dists <- as.data.frame(gendist_distribution(mut_rate = mut_rate,
                       mean_gens_pdf = mean_gens_pdf,
                       max_link_gens = 1))
# reshape dataframe for plotting
dists <- reshape2::melt(dists,
                        id.vars = "dist",
                        variable.name = "status",
```

```
value.name = "prob")
# get sensitivity and specificity using the same paramters
roc_calc <- gendist_roc_format(cutoff = 1:(max(dists$dist)-1),
                         mut_rate = mut_rate,
                         mean_gens_pdf = mean_gens_pdf)
```
# get the optimal value for the ROC plot optim\_point <- optim\_roc\_threshold(roc\_calc)

<span id="page-16-1"></span>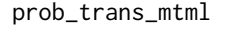

Probability of transmission assuming multiple-transmission and *multiple-linkage*

# Description

[Deprecated] This function calculates the probability that two cases are linked by direct transmission given that they have been linked by phylogenetic criteria. The multiple-transmission and multiple-linkage method assumes the following:

- 1. Each case  $i$  is, on average, the infector of R cases in the population  $(N)$
- 2. Each case  $i$  is allowed to be linked by the linkage criteria to multiple cases  $j$  in the sampled population  $(M)$ .
- 3. Linkage events are independent of one another (i.e, linkage of case i to case j has no bearing on linkage of case  $i$  to any other sample).

#### Usage

```
prob_trans_mtml(eta, chi, rho, M, R)
```
#### Arguments

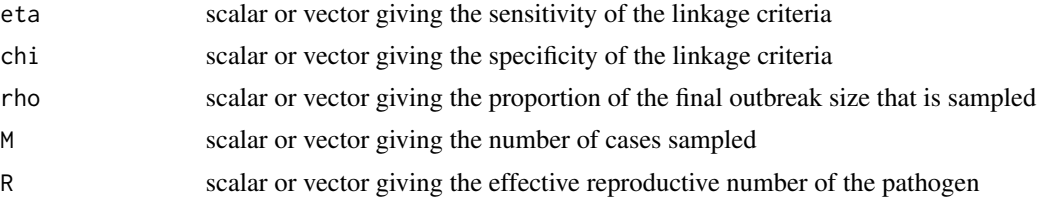

#### Value

scalar or vector giving the probability of transmission between two cases given linkage by phylogenetic criteria

# Author(s)

John Giles, Shirlee Wohl, and Justin Lessler

#### See Also

```
Other prob_trans: prob_trans_mtsl(), prob_trans_stsl()
```
#### Examples

```
# Perfect sensitivity and specificity
prob_trans_mtml(eta=1, chi=1, rho=0.5, M=100, R=1)
prob_trans_mtml(eta=0.99, chi=0.9, rho=1, M=50, R=1)
prob_trans_mtml(eta=0.99, chi=0.9, rho=0.5, M=100, R=1)
```
<span id="page-17-1"></span>prob\_trans\_mtsl *Probability of transmission assuming multiple-transmission and single-linkage*

#### Description

[Deprecated] This function calculates the probability that two cases are linked by direct transmission given that they have been linked by phylogenetic criteria. The multiple-transmission and single-linkage method assumes the following:

- 1. Each case  $i$  is, on average, the infector of R cases in the population  $(N)$
- 2. Each case i is allowed to be linked by the linkage criteria to only one other case j in the sampled population  $(M)$ .

#### Usage

prob\_trans\_mtsl(chi, eta, rho, M, R)

#### Arguments

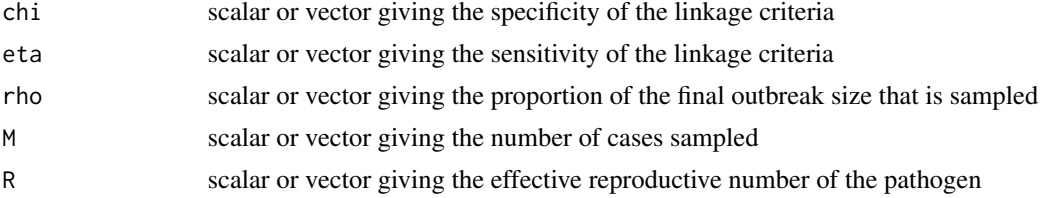

# Value

scalar or vector giving the probability of transmission between two cases given linkage by phylogenetic criteria

# Author(s)

John Giles, Shirlee Wohl, and Justin Lessler

<span id="page-17-0"></span>

<span id="page-18-0"></span>prob\_trans\_stsl 19

#### See Also

Other prob\_trans: [prob\\_trans\\_mtml\(](#page-16-1)), [prob\\_trans\\_stsl\(](#page-18-1))

#### Examples

```
# Perfect sensitivity and specificity
prob_trans_mtsl(eta=1, chi=1, rho=0.5, M=100, R=1)
prob_trans_mtsl(eta=0.99, chi=0.9, rho=1, M=50, R=1)
prob_trans_mtsl(eta=0.99, chi=0.9, rho=0.5, M=100, R=1)
```
<span id="page-18-1"></span>prob\_trans\_stsl *Probability of transmission assuming single-transmission and singlelinkage*

# **Description**

[Deprecated] This function calculates the probability that two cases are linked by direct transmission given that they have been linked by phylogenetic criteria. The single-transmission and single-linkage method assumes the following:

- 1. Each case i is linked by transmission to only one other case j in the population  $(N)$ .
- 2. Each case i is linked by the linkage criteria to only one other case j in the sampled population  $(M).$

For perfect sensitivity, set eta = 1.

#### Usage

```
prob_trans_stsl(eta, chi, rho, M)
```
# Arguments

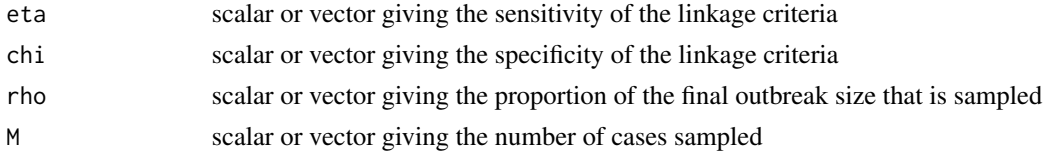

# Value

scalar or vector giving the probability of transmission between two cases given linkage by phylogenetic criteria

# Author(s)

John Giles, Shirlee Wohl, and Justin Lessler

# See Also

```
Other prob_trans: prob_trans_mtml(), prob_trans_mtsl()
```
#### Examples

# perfect sensitivity and specificity prob\_trans\_stsl(eta=1, chi=1, rho=0.2, M=100) # perfect sensitivity only prob\_trans\_stsl(eta=1, chi=0.95, rho=0.2, M=100) prob\_trans\_stsl(eta=0.99, chi=0.95, rho=0.9, M=50) prob\_trans\_stsl(eta=0.99, chi=0.95, rho=0.05, M=100)

relR\_power *Calculate power for detecting differential transmission given a sample size*

# Description

Function to calculate the power given a sample size. This is the top level function to be called to calculate power given a sample size m and a proportion sampled.

#### Usage

```
relR_power(
 m,
 R_a,
 R_b,
 p_a,
 N = NULL,rho = NULL,alpha = 0.05,
 alternative = c("two_sided", "less", "greater"),
  sensitivity = 1,
  specificity = 1,
  overdispersion = NULL
\lambda
```
# Arguments

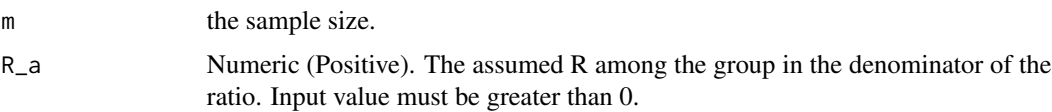

<span id="page-19-0"></span>

<span id="page-20-0"></span>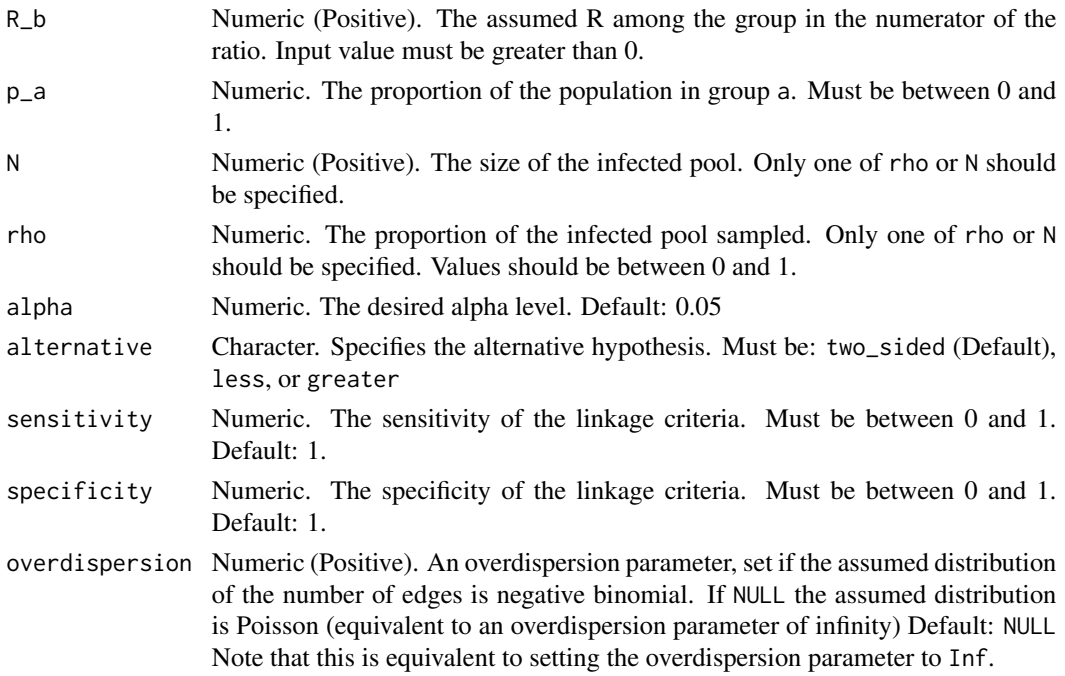

# Value

The power given m

relR\_power\_simulated *Simulate power for detecting differential transmission*

# Description

Simulate power for detecting differential transmission

# Usage

```
relR_power_simulated(
 m,
 R_a,
 R_b,
 p_a,
 N,
 alpha = 0.05,
 alternative = c("two_sided", "less", "greater"),
 sensitivity = 1,
 specificity = 1,
 overdispersion = NULL,
 nsims = 1e+05)
```
# <span id="page-21-0"></span>Arguments

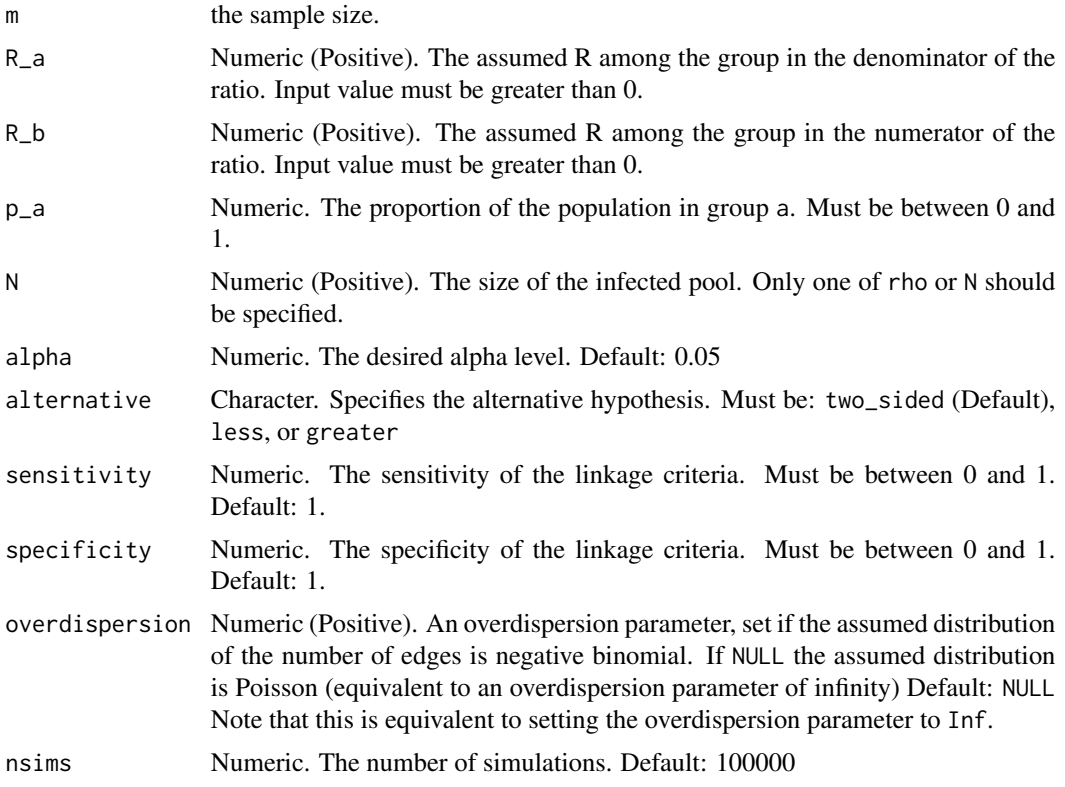

# Value

Simulated power

<span id="page-21-1"></span>relR\_samplesize *Calculate sample size needed to detect differential transmission*

# Description

Function for calculating sample size given a set of assumptions. This is the high level wrapper function that users should call directly.

# Usage

```
relR_samplesize(
 R_a,
 R_b,
 p_a,
 N,
 alpha = 0.05,
```
# relR\_samplesize 23

```
alternative = c("two\_sided", "less", "greater"),power = 0.8,
  sensitivity = 1,
  specificity = 1,
 overdispersion = NULL,
 correct_for_imbalance = FALSE
)
```
# Arguments

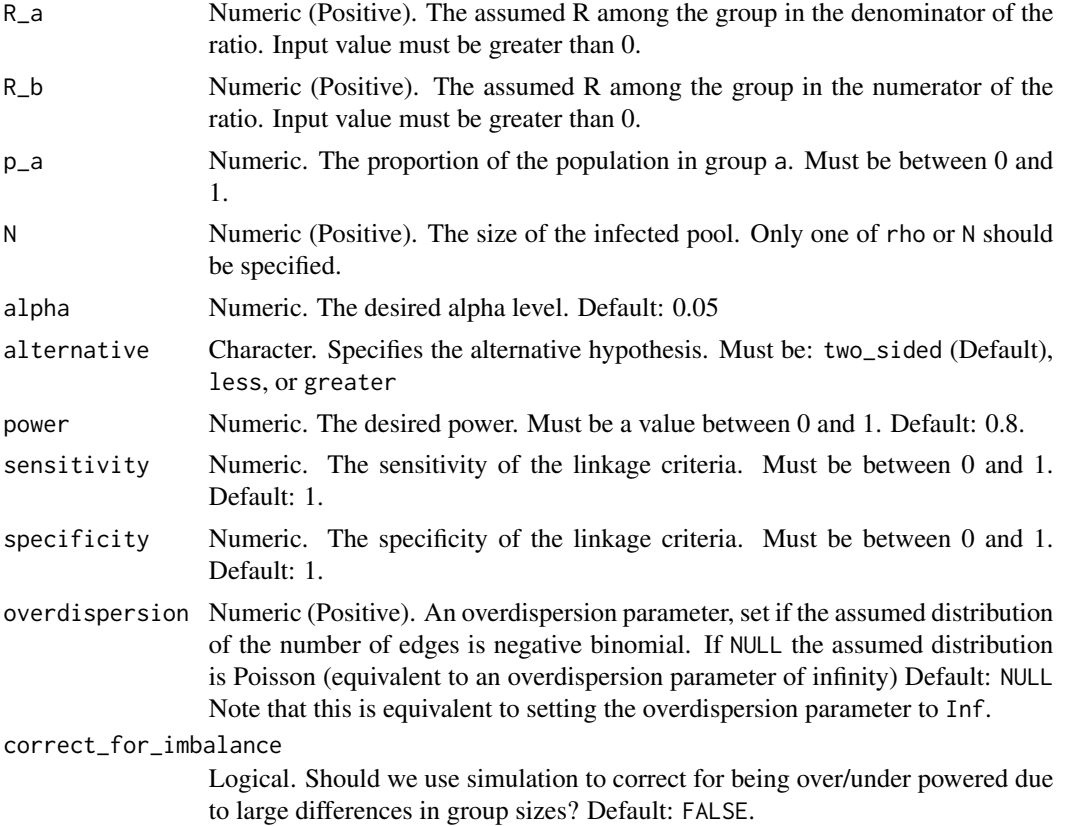

# Value

Sample size needed achieve desired type I and II error rates under assumptions. Will return NA and throw a warning if impossible.

# Examples

## Calculate sample size needed to detect a difference between groups where ## group A has a reproductive value of 2, group B has a reproductive ## value of 2.5, the groups are balanced, and the total outbreak size is ## 1,000

```
relR_samplesize(R_a = 2,
                R_b = 2.5,
                p_a = 0.5,
                N = 1000## Update the above calculation to account for imperfect sensitivity = 0.7
relR_samplesize(R_a = 2,
                R_b = 2.5,
                p_a = 0.5,
                N = 1000,sensitivity = 0.7)
## Update the above calculation to allow for overdispersion
relR_samplesize(R_a = 2,
                R_b = 2.5,
                p_a = 0.5,
                N = 1000,sensitivity = 0.7,
                overdispersion = 2000)
```
relR\_samplesize\_basic *Calculate simple derived sample size for detecting differential transmission*

#### Description

Function that does the simple derived sample size calculation with no corrections. I.e., directly applies the math as if sensitivity and specificity are perfect.

#### Usage

```
relR_samplesize_basic(
 R_a,
 R_b,
 p_a,
 N,
  alpha = 0.05,
  alternative = c("two_sided", "less", "greater"),
 power = 0.8,
 overdispersion = NULL,
  allow_impossible_m = FALSE
)
```
#### Arguments

R\_a Numeric (Positive). The assumed R among the group in the denominator of the ratio. Input value must be greater than 0.

<span id="page-24-0"></span>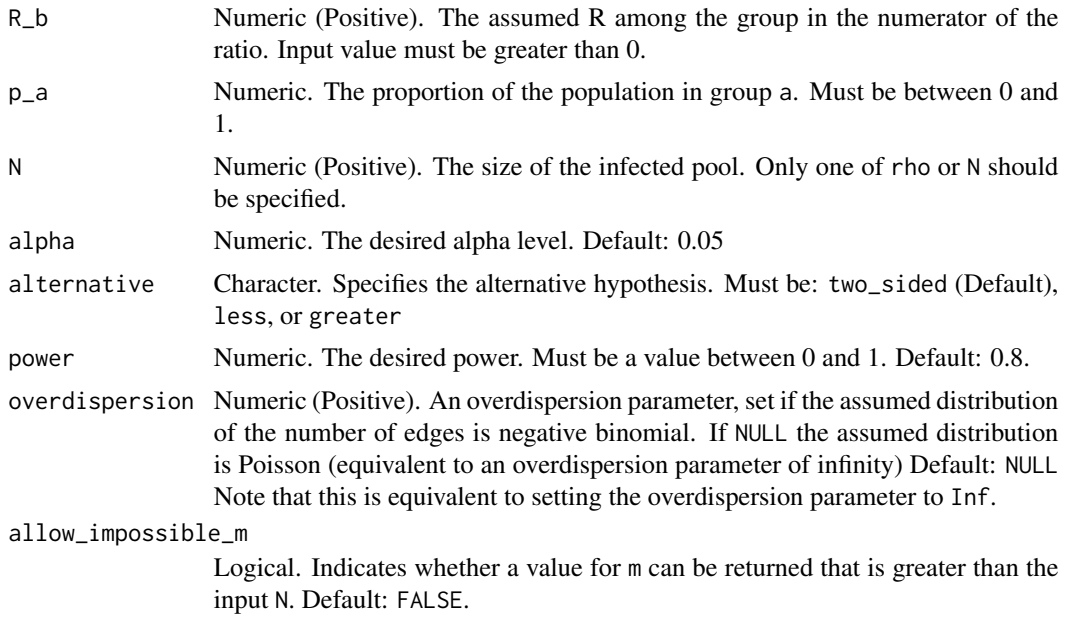

# Value

The required sample size. NA if larger than N.

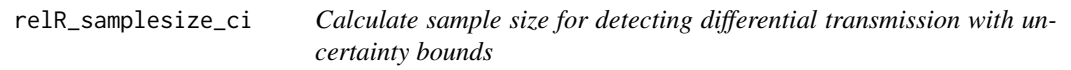

# Description

This function assumes you want to correct for imbalance, if not there is a closed form solution for the estimated sample size that does not include uncertainty bounds. (see [relR\\_samplesize](#page-21-1)).

# Usage

```
relR_samplesize_ci(
 R_a,
 R_b,
 p_a,
 N,
 alpha = 0.05,
 alternative = c("two_sided", "less", "greater"),
 power = 0.8,
  sensitivity = 1,
  specificity = 1,
  overdispersion = NULL,
 nsims = 1000,
```

```
uncertainty_percent = 0.95,
  B = 1000\mathcal{L}
```
# Arguments

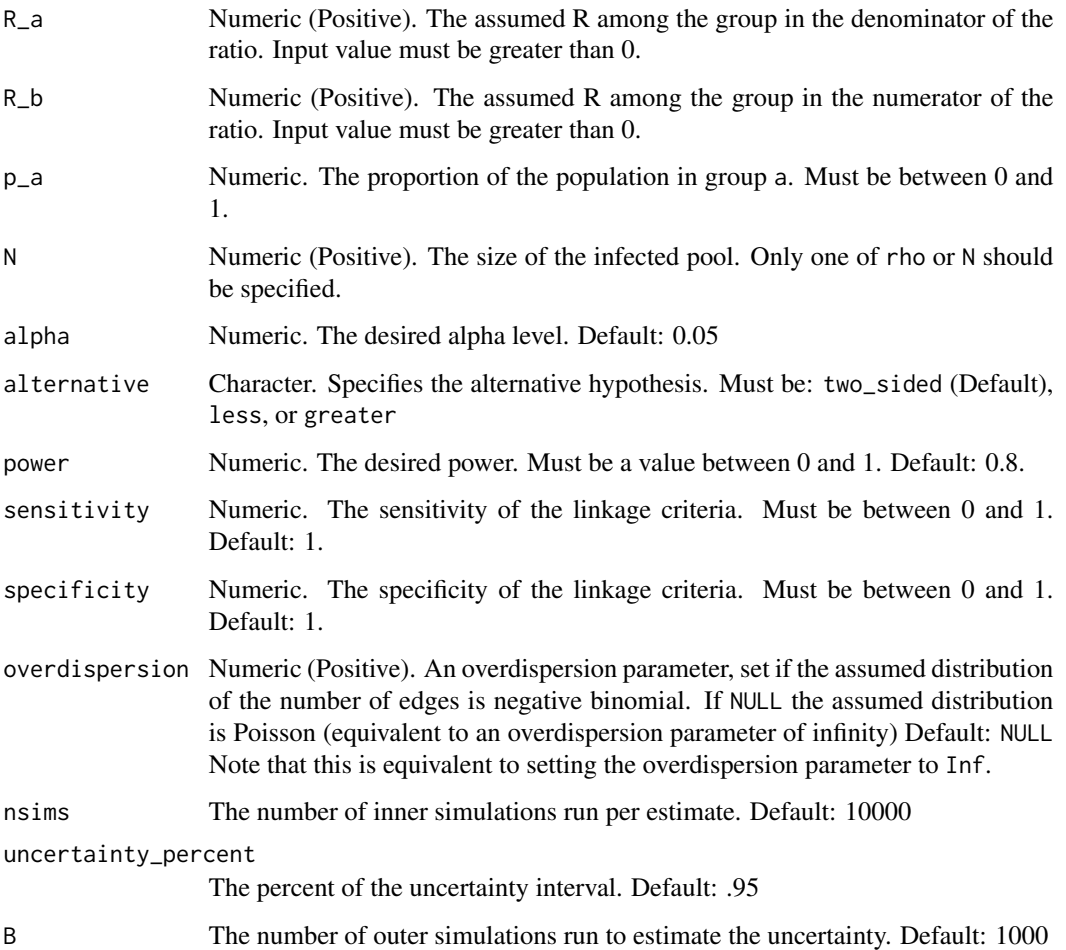

# Value

A vector with three quantities:

- sample size: Sample size needed achieve desired type I and II error rates under assumptions. Will return NA and throw a warning if impossible.
- lower bound: The lower bound of an uncertainty interval
- upper bound: The upper bound of an uncertainty interval

<span id="page-26-0"></span>relR\_samplesize\_linkerr

*Calculate sample size for detecting differential transmission correcting for sensitivity and specificity*

# Description

Function to run the sample size calculation correcting for imperfect sensitivity and specificity, but not doing any simulation based corrections.

# Usage

```
relR_samplesize_linkerr(
 R_a,
 R_b,
  p_a,
 N,
  alpha = 0.05,
  alternative = c("two_sided", "less", "greater"),
  power = 0.8,
  sensitivity = 1,
  specificity = 1,
 overdispersion = NULL,
  allow_impossible_m = FALSE
)
```
# Arguments

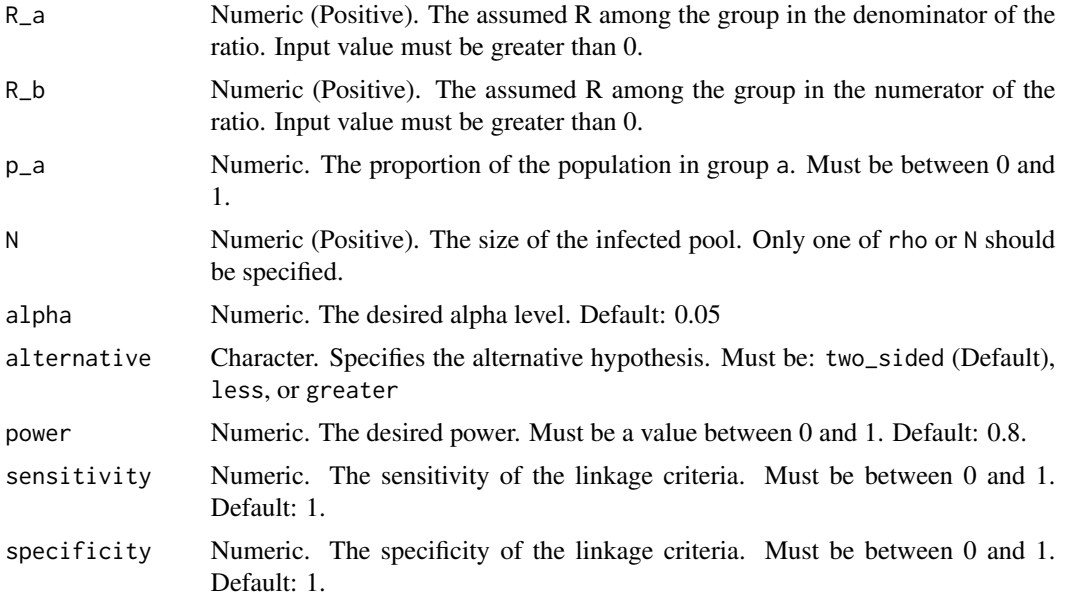

<span id="page-27-0"></span>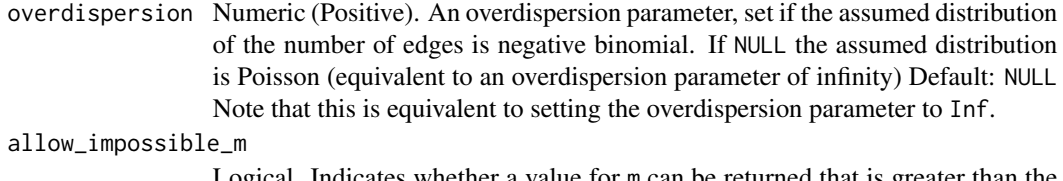

Logical. Indicates whether a value for m can be returned that is greater than the input N. Default: FALSE.

# Value

Sample size needed achieve desired type I and II error rates under assumptions. Will return NA and throw a warning if impossible.

```
relR_samplesize_opterr
```
*Function to calculate the error in estimated sample size for use in optimize function*

# Description

Function to calculate the error in estimated sample size for use in optimize function

# Usage

```
relR_samplesize_opterr(
 m,
 R_a,
 R_b,
 p_a,
 N,
 alpha,
 alternative,
 power,
 sensitivity,
  specificity,
  overdispersion
```
# )

# Arguments

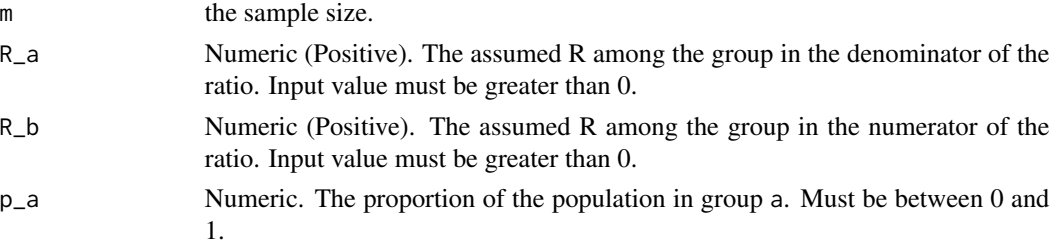

<span id="page-28-0"></span>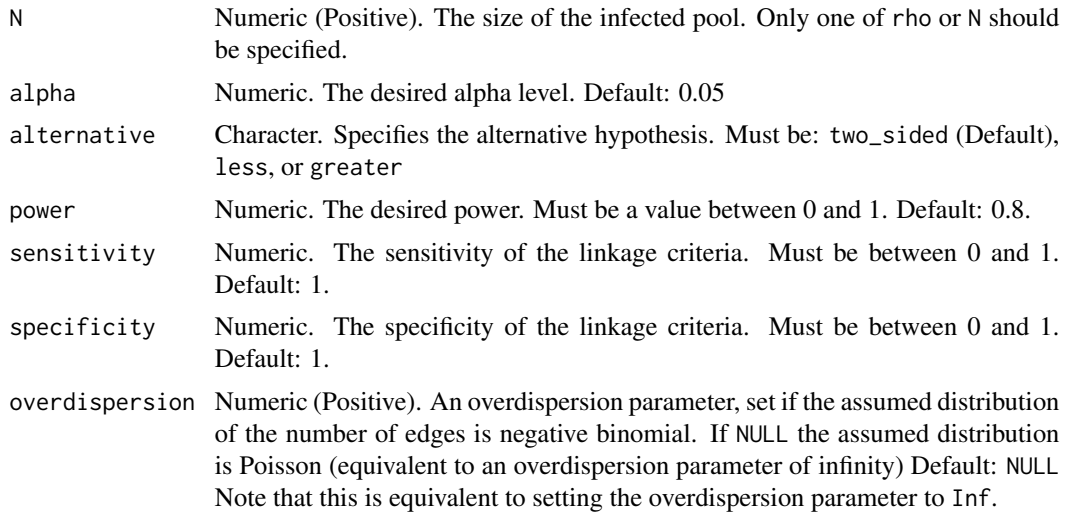

#### Value

Squared error between the input sample size and estimated sample size

```
relR_samplesize_simsolve
```
*Calculate optimized sample size for detecting differential transmission*

# Description

Function to calculate optimized sample size by solving the transcendental equation that occurs when you replace the R values with ones that account for sensitivity and specificity.

# Usage

```
relR_samplesize_simsolve(
 R_a,
 R_b,
 p_a,
 N,
  alpha = 0.05,
  alternative = c("two_sided", "less", "greater"),
 power = 0.8,
  sensitivity = 1,
  specificity = 1,
 overdispersion = NULL,
 epsilon = 0.01,
 nsims = 1e+05,
  tolerance = 10
\mathcal{E}
```
# <span id="page-29-0"></span>Arguments

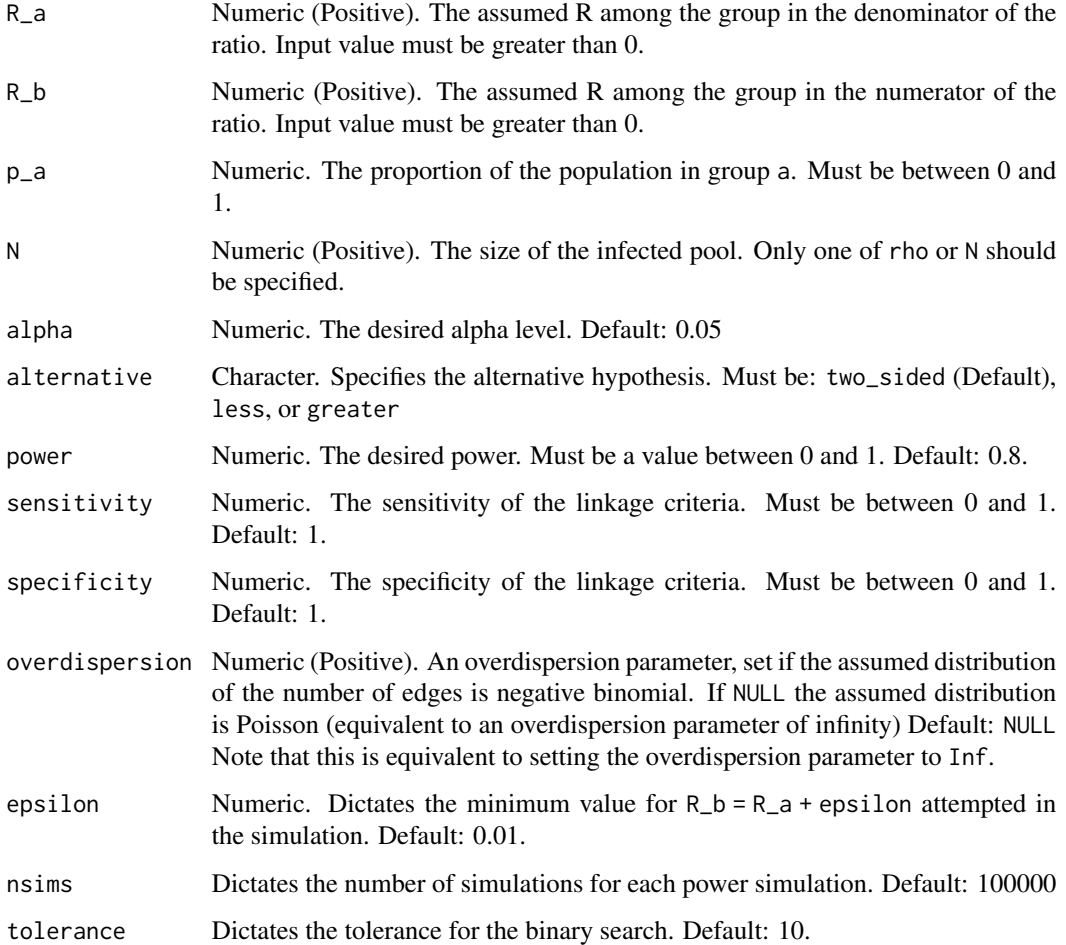

# Value

Simulated sample size needed achieve desired type I and II error rates under assumptions. Will return NA and throw a warning if impossible.

relR\_samplesize\_solve *Calculate optimal sample size for detecting differential transmission with imperfect specificity*

# Description

Function to solve for optimal sample size when the specificity isn't 1

# Usage

```
relR_samplesize_solve(
 R_a,
 R_b,
 p_a,
 N,
 alpha = 0.05,
 alternative = c("two_sided", "less", "greater"),
 power = 0.8,
 sensitivity = 1,
  specificity = 1,
 overdispersion = NULL,
 allow_impossible_m = FALSE
\mathcal{L}
```
# Arguments

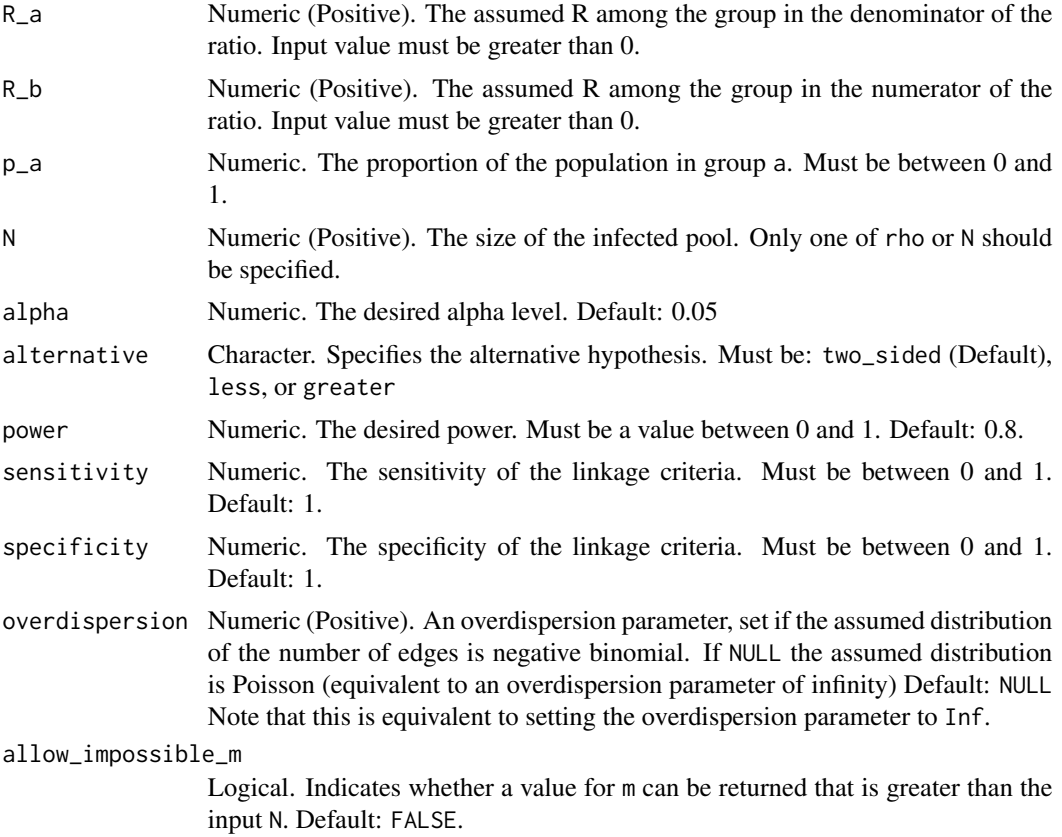

# Value

The sample size

<span id="page-31-0"></span>

# Description

[Deprecated] This function calculates the sample size needed to obtain at least a defined false discovery rate given a final outbreak size N.

# Usage

```
samplesize(eta, chi, N, R = NULL, phi, min_pairs = 1, assumption = "mtml")
```
# Arguments

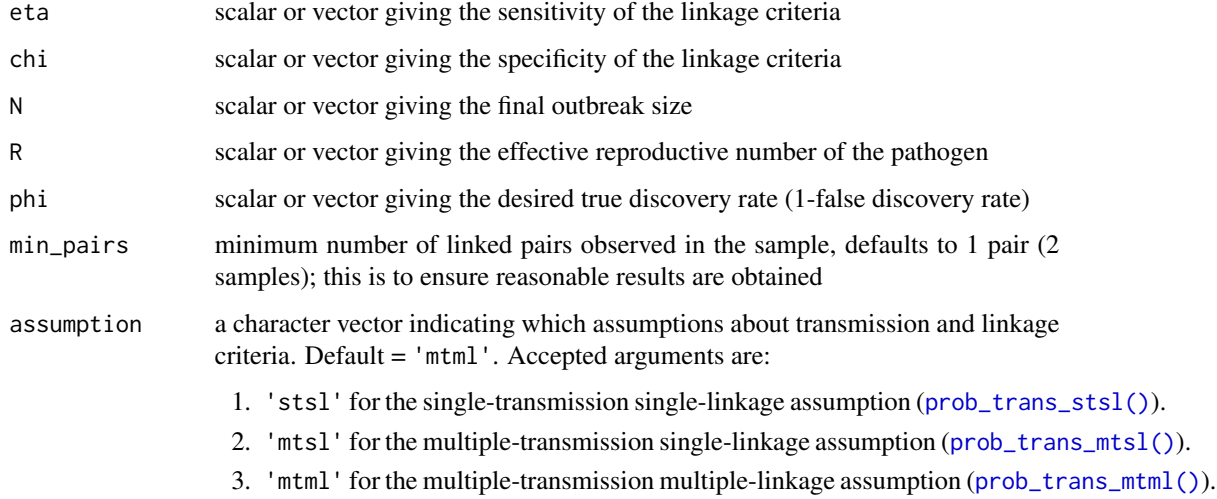

## Value

scalar or vector giving the sample size needed to meet the given conditions

# Author(s)

John Giles, Shirlee Wohl, and Justin Lessler

```
samplesize(eta=0.99, chi=0.995, N=100, R=1, phi=0.75)
```
# <span id="page-32-1"></span><span id="page-32-0"></span>Description

[Deprecated] Function to calculate the sensitivity and specificity of a genetic distance cutoff given an underlying mutation rate and mean number of generations between cases

#### Usage

```
sens_spec_calc(
 cutoff,
 mut_rate,
 mean_gens_pdf,
 max_link_gens = 1,
 max\_gens = NULL,max_dist = NULL
)
```
# Arguments

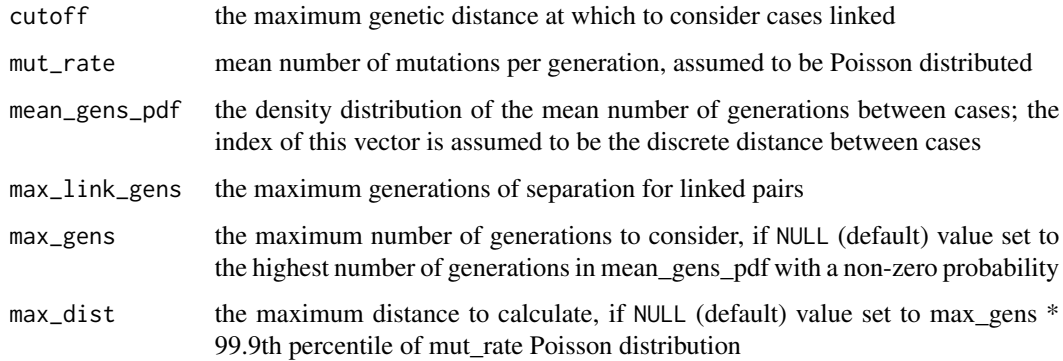

#### Value

a data frame with the sensitivity and specificity for a particular genetic distance cutoff

# Author(s)

Shirlee Wohl and Justin Lessler

# See Also

Other mutrate\_functions: [gen\\_dists\(](#page-9-1)), [get\\_optim\\_roc\(](#page-10-1)), [sens\\_spec\\_roc\(](#page-33-1))

# Examples

```
# calculate the sensitivity and specificity for a specific genetic distance threshold of 2 mutations
sens_spec_calc(cutoff=2,
               mut_rate=1,
               mean_gens_pdf=c(0.02,0.08,0.15,0.75),
               max_link_gens=1)
# calculate the sensitivity and specificity for a a range of genetic distance thresholds
sens_spec_calc(cutoff=1:10,
               mut_rate=1,
               mean_gens_pdf=c(0.02,0.08,0.15,0.75),
               max_link_gens=1)
```
<span id="page-33-1"></span>sens\_spec\_roc *Make ROC from sensitivity and specificity*

# Description

[Deprecated] This is a wrapper function that takes output from the sens\_spec\_calc() function and constructs values for the Receiver Operating Characteristic (ROC) curve

#### Usage

```
sens_spec_roc(
 cutoff,
 mut_rate,
 mean_gens_pdf,
 max_link_gens = 1,
 max\_gens = NULL,max\_dist = NULL)
```
Arguments

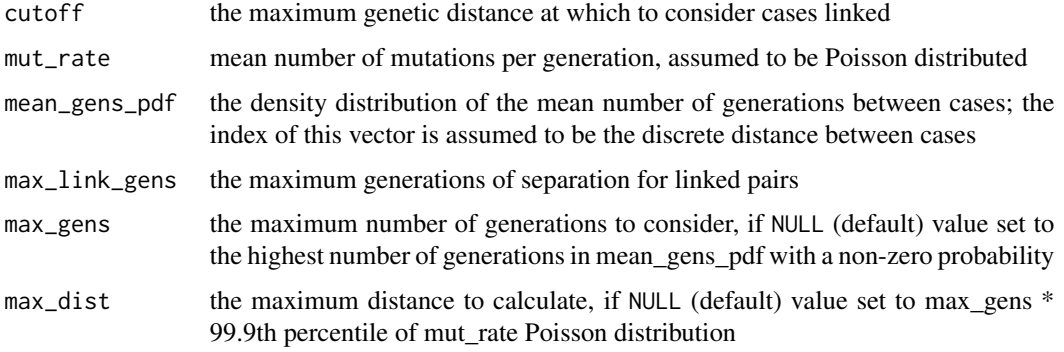

<span id="page-33-0"></span>

# <span id="page-34-0"></span>Value

data frame with cutoff, sensitivity, and 1-specificity

#### Author(s)

Shirlee Wohl and Justin Lessler

#### See Also

Other mutrate\_functions: [gen\\_dists\(](#page-9-1)), [get\\_optim\\_roc\(](#page-10-1)), [sens\\_spec\\_calc\(](#page-32-1))

#### Examples

```
# ebola-like pathogen
R < -1.5mut_rate <- 1
# use simulated generation distributions
data('genDistSim')
mean_gens_pdf <- as.numeric(genDistSim[genDistSim$R == R, -(1:2)])
# get theoretical genetic distance dist based on mutation rate and generation parameters
dists <- as.data.frame(gen_dists(mut_rate = mut_rate,
                                 mean_gens_pdf = mean_gens_pdf,
                                 max_link_gens = 1))
dists <- reshape2::melt(dists,
                        id.vars = 'dist',
                        variable.name = 'status',
                        value.name = 'prob')
# get sensitivity and specificity using the same paramters
roc_calc <- sens_spec_roc(cutoff = 1:(max(dists$dist)-1),
                          mut_rate = mut_rate,
                          mean_gens_pdf = mean_gens_pdf)
```
translink\_expected\_links\_obs

*Calculate expected number of transmission links in a sample*

#### Description

This function calculates the expected number of observed pairs in the sample that are linked by the linkage criteria. The function requires the sensitivity and specificity of the linkage criteria, and sample size  $M$ . Assumptions about transmission and linkage (single or multiple) can be specified.

# Usage

```
translink_expected_links_obs(
  sensitivity,
  specificity,
  rho,
 M,
 R = NULL,
  assumption = "mtml"
)
```
#### Arguments

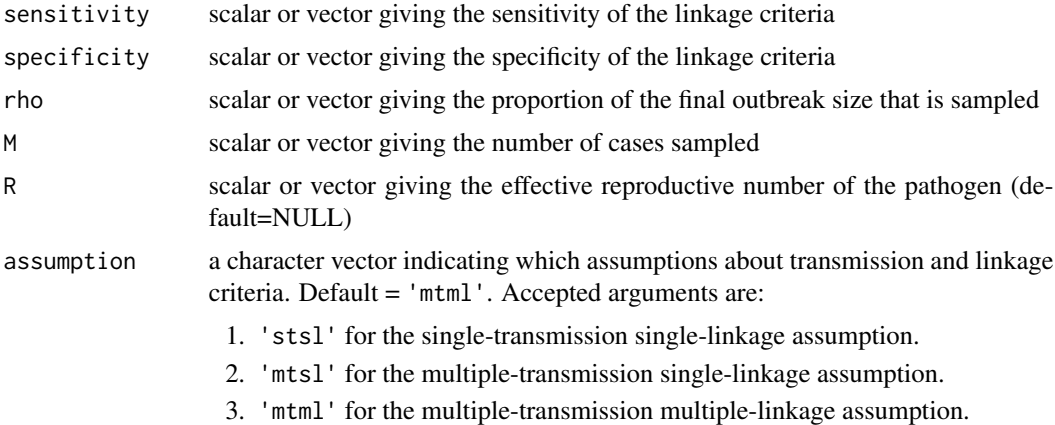

#### Value

scalar or vector giving the expected number of observed links in the sample

# Author(s)

John Giles, Shirlee Wohl, and Justin Lessler

#### See Also

Other transmission linkage functions: [translink\\_expected\\_links\\_obs\\_mtml\(](#page-36-1)), [translink\\_expected\\_links\\_obs\\_mtsl\(](#page-37-1)), [translink\\_expected\\_links\\_obs\\_stsl\(](#page-38-1)), [translink\\_expected\\_links\\_true\\_mtml\(](#page-40-1)), translink\_expected\_links\_t [translink\\_expected\\_links\\_true\\_stsl\(](#page-42-1)), [translink\\_expected\\_links\\_true\(](#page-39-1)), [translink\\_fdr\(](#page-43-1)), [translink\\_prob\\_transmit\\_mtml\(](#page-46-1)), [translink\\_prob\\_transmit\\_mtsl\(](#page-47-1)), [translink\\_prob\\_transmit\\_stsl\(](#page-48-1)), [translink\\_prob\\_transmit\(](#page-45-1)), [translink\\_samplesize\(](#page-50-1)), [translink\\_tdr\(](#page-51-1))

# Examples

# The simplest case: single-transmission, single-linkage, and perfect sensitivity translink\_expected\_links\_obs(sensitivity=1, specificity=0.9, rho=0.5, M=100, assumption='stsl')

# Multiple-transmission and imperfect sensitivity translink\_expected\_links\_obs(sensitivity=0.99, specificity=0.9, rho=1, M=50, R=1, assumption='mtsl')
```
# Small outbreak, larger sampling proportion
translink_expected_links_obs(sensitivity=0.99, specificity=0.95, rho=1, M=50,
R=1, assumption='mtml')
# Large outbreak, small sampling proportion
translink_expected_links_obs(sensitivity=0.99, specificity=0.95,
rho=0.05, M=1000, R=1, assumption='mtml')
```
<span id="page-36-0"></span>translink\_expected\_links\_obs\_mtml

*Calculate expected number of observed pairs assuming multipletransmission and multiple-linkage*

# Description

This function calculates the expected number of pairs observed in a sample of size M. The multipletransmission and multiple-linkage method assumes the following:

- 1. Each case i is, on average, the infector of R cases in the population  $(N)$
- 2. Each case  $i$  is allowed to be linked by the linkage criteria to multiple cases  $j$  in the sampled population  $(M)$ .
- 3. Linkage events are independent of one another (i.e, linkage of case i to case j has no bearing on linkage of case  $i$  to any other sample).

# Usage

```
translink_expected_links_obs_mtml(specificity, sensitivity, rho, M, R)
```
## Arguments

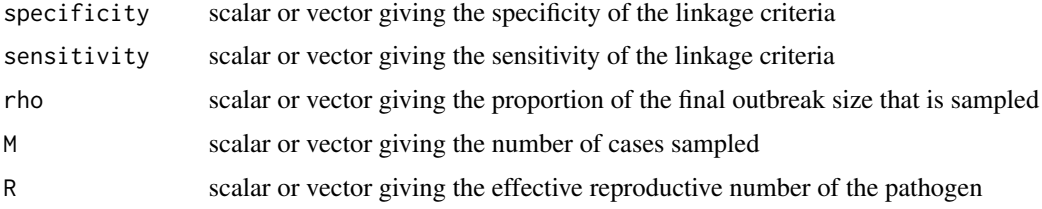

# Value

scalar or vector giving the expected number of linked pairs observed in the sample

## Author(s)

John Giles, Shirlee Wohl and Justin Lessler

## See Also

```
Other transmission linkage functions: translink_expected_links_obs_mtsl(), translink_expected_links_obs_stsl(),
translink_expected_links_obs(translink_expected_links_true_mtml(), translink_expected_links_true_m
translink_expected_links_true_stsl(), translink_expected_links_true(), translink_fdr(),
translink_prob_transmit_mtml(), translink_prob_transmit_mtsl(), translink_prob_transmit_stsl(),
translink_prob_transmit(), translink_samplesize(), translink_tdr()
```
# Examples

```
# Perfect sensitivity and specificity
translink_expected_links_obs_mtml(sensitivity=1, specificity=1, rho=0.5, M=100, R=1)
translink_expected_links_obs_mtml(sensitivity=0.99, specificity=0.9, rho=1, M=50, R=1)
translink_expected_links_obs_mtml(sensitivity=0.99, specificity=0.9, rho=0.5, M=100, R=1)
```
<span id="page-37-0"></span>translink\_expected\_links\_obs\_mtsl

*Calculate expected number of observed pairs assuming multipletransmission and single-linkage*

#### Description

This function calculates the expected number of pairs observed in a sample of size M. The multipletransmission and single-linkage method assumes the following:

- 1. Each case i is, on average, the infector of R cases in the population  $(N)$
- 2. Each case i is allowed to be linked by the linkage criteria to only one other case j in the sampled population  $(M)$ .

#### Usage

```
translink_expected_links_obs_mtsl(specificity, sensitivity, rho, M, R)
```
# Arguments

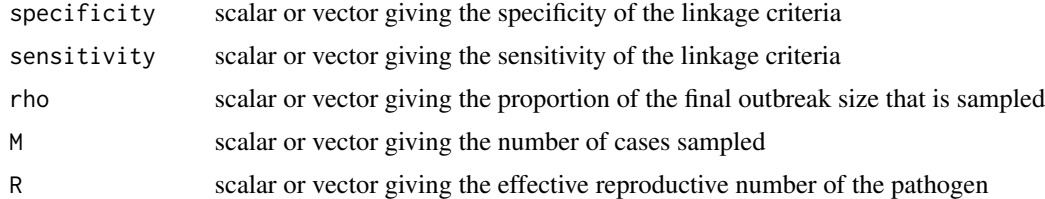

#### Value

scalar or vector giving the expected number of linked pairs observed in the sample

#### Author(s)

John Giles, Shirlee Wohl and Justin Lessler

## See Also

```
Other transmission linkage functions: translink_expected_links_obs_mtml(), translink_expected_links_obs_stsl(),
translink_expected_links_obs(translink_expected_links_true_mtml(), translink_expected_links_true_m
translink_expected_links_true_stsl(), translink_expected_links_true(), translink_fdr(),
translink_prob_transmit_mtml(), translink_prob_transmit_mtsl(), translink_prob_transmit_stsl(),
translink_prob_transmit(), translink_samplesize(), translink_tdr()
```
## Examples

```
# Perfect sensitivity and specificity
translink_expected_links_obs_mtsl(sensitivity=1, specificity=1, rho=0.5, M=100, R=1)
translink_expected_links_obs_mtsl(sensitivity=0.99, specificity=0.9, rho=1, M=50, R=1)
translink_expected_links_obs_mtsl(sensitivity=0.99, specificity=0.9, rho=0.5, M=100, R=1)
```
<span id="page-38-0"></span>translink\_expected\_links\_obs\_stsl

*Calculate expected number of observed pairs assuming singletransmission and single-linkage*

#### Description

This function calculates the expected number of link pairs observed in a sample of size M. The single-transmission and single-linkage method assumes the following:

- 1. Each case i is linked by transmission to only one other case j in the population  $(N)$ .
- 2. Each case i is linked by the linkage criteria to only one other case j in the sampled population  $(M).$

# Usage

```
translink_expected_links_obs_stsl(sensitivity, specificity, rho, M)
```
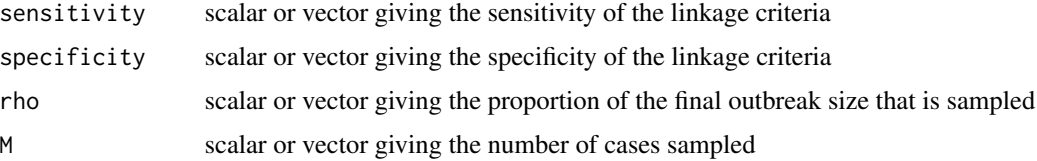

#### Value

scalar or vector giving the expected number of linked pairs observed in the sample

#### Author(s)

John Giles, Shirlee Wohl, and Justin Lessler

# See Also

Other transmission linkage functions: [translink\\_expected\\_links\\_obs\\_mtml\(](#page-36-0)), [translink\\_expected\\_links\\_obs\\_mtsl\(](#page-37-0)), [translink\\_expected\\_links\\_obs\(](#page-34-0)), [translink\\_expected\\_links\\_true\\_mtml\(](#page-40-0)), translink\_expected\_links\_true\_m [translink\\_expected\\_links\\_true\\_stsl\(](#page-42-0)), [translink\\_expected\\_links\\_true\(](#page-39-0)), [translink\\_fdr\(](#page-43-0)), [translink\\_prob\\_transmit\\_mtml\(](#page-46-0)), [translink\\_prob\\_transmit\\_mtsl\(](#page-47-0)), [translink\\_prob\\_transmit\\_stsl\(](#page-48-0)), [translink\\_prob\\_transmit\(](#page-45-0)), [translink\\_samplesize\(](#page-50-0)), [translink\\_tdr\(](#page-51-0))

#### Examples

```
# perfect sensitivity and specificity
translink_expected_links_obs_stsl(sensitivity=1, specificity=1, rho=0.5, M=100)
translink_expected_links_obs_stsl(sensitivity=0.99, specificity=0.9, rho=1, M=50)
translink_expected_links_obs_stsl(sensitivity=0.99, specificity=0.9, rho=0.5, M=100)
```
<span id="page-39-0"></span>translink\_expected\_links\_true *Calculate expected number of true transmission pairs*

#### Description

This function calculates the expected number true transmission pairs in a sample of size M. Assumptions about transmission and linkage (single or multiple) can be specified.

```
translink_expected_links_true(
  sensitivity,
  rho,
 M,
 R = NULL,assumption = "mtml"
)
```
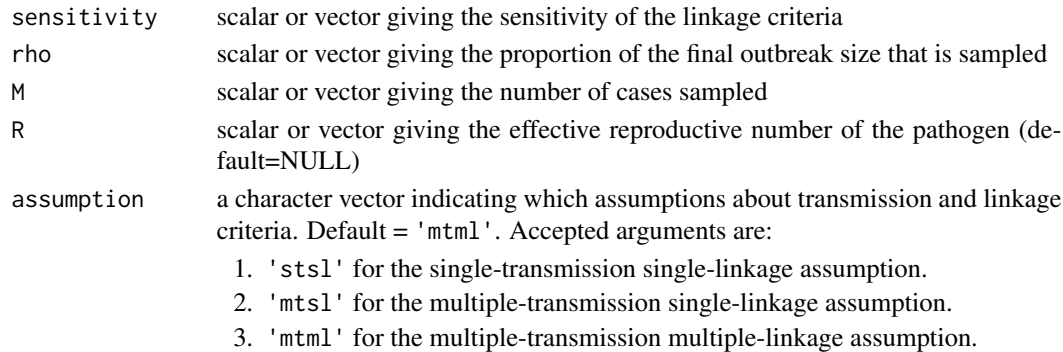

# Value

scalar or vector giving the expected number of true transmission pairs in the sample

#### Author(s)

John Giles, Shirlee Wohl, and Justin Lessler

#### See Also

Other transmission linkage functions: [translink\\_expected\\_links\\_obs\\_mtml\(](#page-36-0)), [translink\\_expected\\_links\\_obs\\_mtsl\(](#page-37-0)), [translink\\_expected\\_links\\_obs\\_stsl\(](#page-38-0)),[translink\\_expected\\_links\\_obs\(](#page-34-0)),translink\_expected\_links\_true\_mtm [translink\\_expected\\_links\\_true\\_mtsl\(](#page-41-0)), [translink\\_expected\\_links\\_true\\_stsl\(](#page-42-0)), [translink\\_fdr\(](#page-43-0)), [translink\\_prob\\_transmit\\_mtml\(](#page-46-0)), [translink\\_prob\\_transmit\\_mtsl\(](#page-47-0)), [translink\\_prob\\_transmit\\_stsl\(](#page-48-0)), [translink\\_prob\\_transmit\(](#page-45-0)), [translink\\_samplesize\(](#page-50-0)), [translink\\_tdr\(](#page-51-0))

# Examples

translink\_expected\_links\_true(sensitivity=0.99, rho=0.75, M=100, R=1)

<span id="page-40-0"></span>translink\_expected\_links\_true\_mtml

*Calculate expected number of true transmission pairs assuming multiple-transmission and multiple-linkage*

# Description

This function calculates the expected number of true transmission pairs in a sample of size M. The multiple-transmission and multiple-linkage method assumes the following:

- 1. Each case  $i$  is, on average, the infector of R cases in the population  $(N)$
- 2. Each case  $i$  is allowed to be linked by the linkage criteria to multiple cases  $j$  in the sampled population  $(M)$ .
- 3. Linkage events are independent of one another (i.e, linkage of case i to case j has no bearing on linkage of case  $i$  to any other sample).

```
translink_expected_links_true_mtml(sensitivity, rho, M, R)
```
#### Arguments

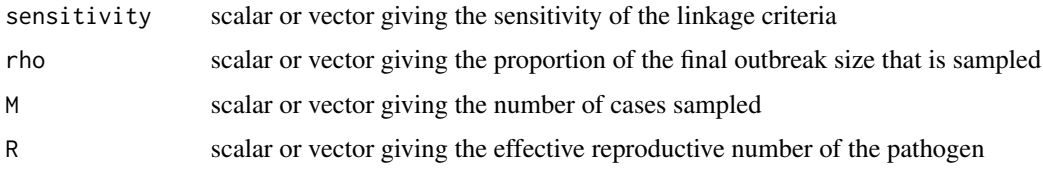

# Value

scalar or vector giving the expected number of true transmission pairs in the sample

#### Author(s)

John Giles, Shirlee Wohl and Justin Lessler

# See Also

Other transmission linkage functions: [translink\\_expected\\_links\\_obs\\_mtml\(](#page-36-0)), [translink\\_expected\\_links\\_obs\\_mtsl\(](#page-37-0)), [translink\\_expected\\_links\\_obs\\_stsl\(](#page-38-0)), [translink\\_expected\\_links\\_obs\(](#page-34-0)), [translink\\_expected\\_links\\_true\\_mtsl\(](#page-41-0)), [translink\\_expected\\_links\\_true\\_stsl\(](#page-42-0)), [translink\\_expected\\_links\\_true\(](#page-39-0)), [translink\\_fdr\(](#page-43-0)), [translink\\_prob\\_transmit\\_mtml\(](#page-46-0)), [translink\\_prob\\_transmit\\_mtsl\(](#page-47-0)), [translink\\_prob\\_transmit\\_stsl\(](#page-48-0)), [translink\\_prob\\_transmit\(](#page-45-0)), [translink\\_samplesize\(](#page-50-0)), [translink\\_tdr\(](#page-51-0))

#### Examples

translink\_expected\_links\_true\_mtml(sensitivity=0.95, rho=0.2, M=1000, R=1)

<span id="page-41-0"></span>translink\_expected\_links\_true\_mtsl

*Calculate expected number of true transmission pairs assuming multiple-transmission and single-linkage*

## Description

This function calculates the expected number true transmission pairs in a sample of size M. The multiple-transmission and single-linkage method assumes the following:

- 1. Each case  $i$  is, on average, the infector of R cases in the population  $(N)$
- 2. Each case  $i$  is allowed to be linked by the linkage criteria to only one other case  $j$  in the sampled population  $(M)$ .

```
translink_expected_links_true_mtsl(sensitivity, rho, M, R)
```
#### Arguments

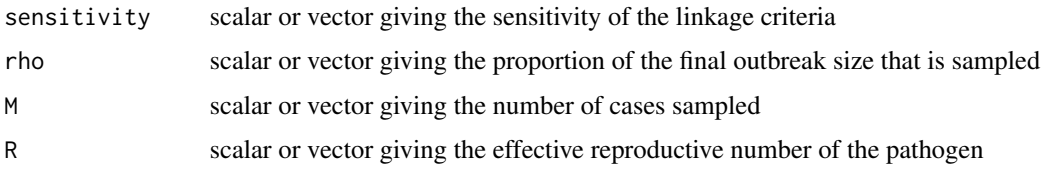

# Value

scalar or vector giving the expected number of true transmission pairs in the sample

#### Author(s)

John Giles, Shirlee Wohl and Justin Lessler

# See Also

Other transmission linkage functions: [translink\\_expected\\_links\\_obs\\_mtml\(](#page-36-0)), [translink\\_expected\\_links\\_obs\\_mtsl\(](#page-37-0)), [translink\\_expected\\_links\\_obs\\_stsl\(](#page-38-0)), [translink\\_expected\\_links\\_obs\(](#page-34-0)), translink\_expected\_links\_true\_mtm [translink\\_expected\\_links\\_true\\_stsl\(](#page-42-0)), [translink\\_expected\\_links\\_true\(](#page-39-0)), [translink\\_fdr\(](#page-43-0)), [translink\\_prob\\_transmit\\_mtml\(](#page-46-0)), [translink\\_prob\\_transmit\\_mtsl\(](#page-47-0)), [translink\\_prob\\_transmit\\_stsl\(](#page-48-0)), [translink\\_prob\\_transmit\(](#page-45-0)), [translink\\_samplesize\(](#page-50-0)), [translink\\_tdr\(](#page-51-0))

#### Examples

translink\_expected\_links\_true\_mtsl(sensitivity=0.95, rho=0.2, M=200, R=1)

<span id="page-42-0"></span>translink\_expected\_links\_true\_stsl

*Calculate expected number of true transmission pairs assuming single-transmission and single-linkage*

## Description

This function calculates the expected number of true transmission pairs in a sample of size M. The single-transmission and single-linkage method assumes the following:

- 1. Each case i is linked by transmission to only one other case j in the population  $(N)$ .
- 2. Each case i is linked by the linkage criteria to only one other case j in the sampled population (M).

```
translink_expected_links_true_stsl(sensitivity, rho, M)
```
#### Arguments

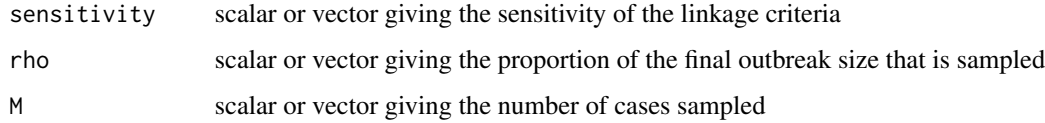

# Value

scalar or vector giving the expected number of true transmission pairs in the sample

#### Author(s)

John Giles, Shirlee Wohl, and Justin Lessler

## See Also

Other transmission linkage functions: [translink\\_expected\\_links\\_obs\\_mtml\(](#page-36-0)), [translink\\_expected\\_links\\_obs\\_mtsl\(](#page-37-0)), [translink\\_expected\\_links\\_obs\\_stsl\(](#page-38-0)),[translink\\_expected\\_links\\_obs\(](#page-34-0)),translink\_expected\_links\_true\_mt [translink\\_expected\\_links\\_true\\_mtsl\(](#page-41-0)), [translink\\_expected\\_links\\_true\(](#page-39-0)), [translink\\_fdr\(](#page-43-0)), [translink\\_prob\\_transmit\\_mtml\(](#page-46-0)), [translink\\_prob\\_transmit\\_mtsl\(](#page-47-0)), [translink\\_prob\\_transmit\\_stsl\(](#page-48-0)), [translink\\_prob\\_transmit\(](#page-45-0)), [translink\\_samplesize\(](#page-50-0)), [translink\\_tdr\(](#page-51-0))

## Examples

translink\_expected\_links\_true\_stsl(sensitivity=0.95, rho=0.2, M=200)

<span id="page-43-0"></span>translink\_fdr *Calculate false discovery rate of identifying transmission pairs in a sample*

## Description

This function calculates the false discovery rate (proportion of linked pairs that are false positives) in a sample given the sensitivity and specificity of the linkage criteria, and sample size  $M$ . Assumptions about transmission and linkage (single or multiple) can be specified.

```
translink_fdr(sensitivity, specificity, rho, M, R = NULL, assumption = "mtml")
```
## translink\_fdr 45

#### **Arguments**

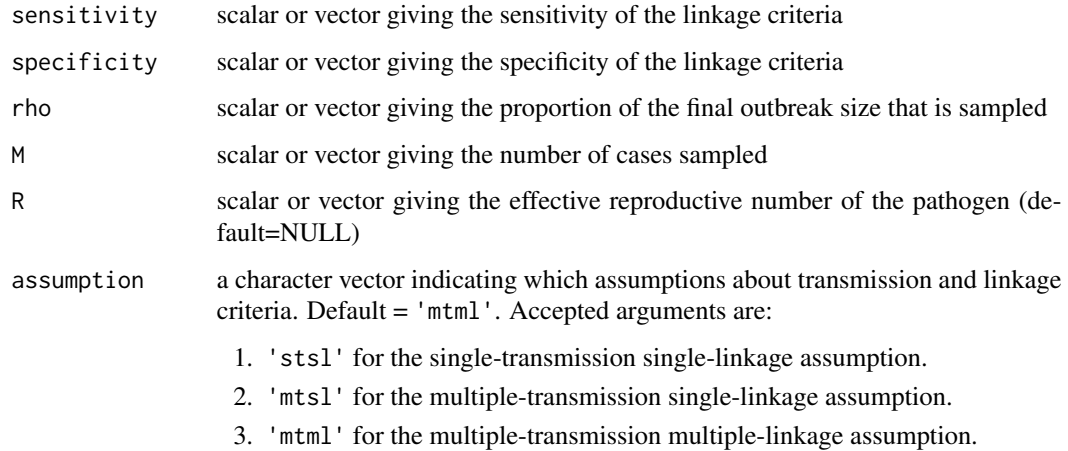

## Value

scalar or vector giving the true discovery rate

#### Author(s)

John Giles, Shirlee Wohl, and Justin Lessler

#### See Also

Other transmission linkage functions: [translink\\_expected\\_links\\_obs\\_mtml\(](#page-36-0)), [translink\\_expected\\_links\\_obs\\_mtsl\(](#page-37-0)), [translink\\_expected\\_links\\_obs\\_stsl\(](#page-38-0)),[translink\\_expected\\_links\\_obs\(](#page-34-0)),translink\_expected\_links\_true\_mtm [translink\\_expected\\_links\\_true\\_mtsl\(](#page-41-0)), [translink\\_expected\\_links\\_true\\_stsl\(](#page-42-0)), [translink\\_expected\\_links\\_true\(](#page-39-0)), [translink\\_prob\\_transmit\\_mtml\(](#page-46-0)), [translink\\_prob\\_transmit\\_mtsl\(](#page-47-0)), [translink\\_prob\\_transmit\\_stsl\(](#page-48-0)), [translink\\_prob\\_transmit\(](#page-45-0)), [translink\\_samplesize\(](#page-50-0)), [translink\\_tdr\(](#page-51-0))

# Examples

```
# The simplest case: single-transmission, single-linkage, and perfect sensitivity
translink_fdr(sensitivity=1, specificity=0.9, rho=0.5, M=100, assumption='stsl')
# Multiple-transmission and imperfect sensitivity
translink_fdr(sensitivity=0.99, specificity=0.9, rho=1, M=50, R=1, assumption='mtsl')
# Small outbreak, larger sampling proportion
translink_fdr(sensitivity=0.99, specificity=0.95, rho=1, M=50, R=1, assumption='mtml')
# Large outbreak, small sampling proportion
translink_fdr(sensitivity=0.99, specificity=0.95, rho=0.5, M=1000, R=1, assumption='mtml')
```

```
translink_prob_transmit
```
*Calculate probability of transmission*

# Description

This function calculates the probability that two cases are linked by direct transmission given that they have been linked by phylogenetic criteria. Assumptions about transmission and linkage (single or multiple) can be specified.

# Usage

```
translink_prob_transmit(
  sensitivity,
  specificity,
  rho,
 M,
 R,
  assumption = "mtml"
)
```
## Arguments

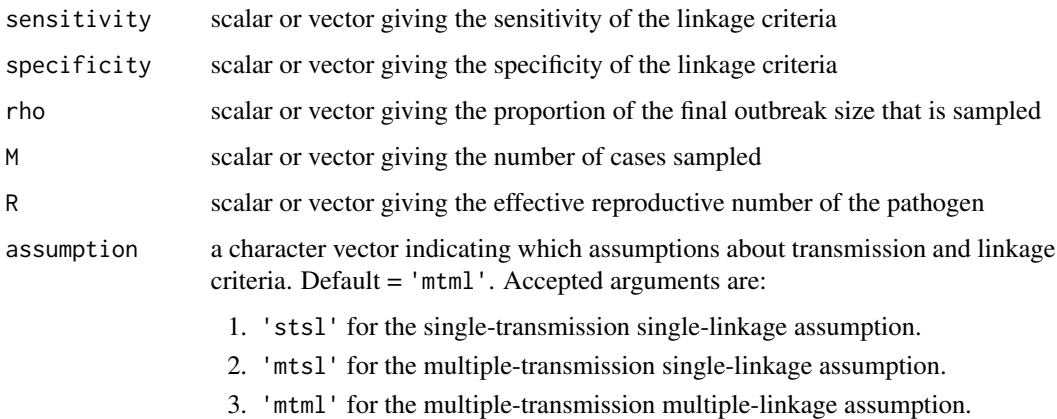

# Value

scalar or vector giving the probability of transmission between two cases given linkage by phylogenetic criteria

## Author(s)

John Giles, Shirlee Wohl, and Justin Lessler

## See Also

Other transmission linkage functions: [translink\\_expected\\_links\\_obs\\_mtml\(](#page-36-0)), [translink\\_expected\\_links\\_obs\\_mtsl\(](#page-37-0)), [translink\\_expected\\_links\\_obs\\_stsl\(](#page-38-0)),[translink\\_expected\\_links\\_obs\(](#page-34-0)),translink\_expected\_links\_true\_mt [translink\\_expected\\_links\\_true\\_mtsl\(](#page-41-0)), [translink\\_expected\\_links\\_true\\_stsl\(](#page-42-0)), [translink\\_expected\\_links\\_true\(](#page-39-0)), [translink\\_fdr\(](#page-43-0)), [translink\\_prob\\_transmit\\_mtml\(](#page-46-0)), [translink\\_prob\\_transmit\\_mtsl\(](#page-47-0)), translink\_prob\_transm [translink\\_samplesize\(](#page-50-0)), [translink\\_tdr\(](#page-51-0))

# Examples

translink\_prob\_transmit(sensitivity=0.99, specificity=0.9, rho=0.5, M=100, R=1)

```
translink_prob_transmit_mtml
```
*Calculate probability of transmission assuming multiple-transmission and multiple-linkage*

#### Description

This function calculates the probability that two cases are linked by direct transmission given that they have been linked by phylogenetic criteria. The multiple-transmission and multiple-linkage method assumes the following:

- 1. Each case  $i$  is, on average, the infector of R cases in the population  $(N)$
- 2. Each case  $i$  is allowed to be linked by the linkage criteria to multiple cases  $j$  in the sampled population  $(M)$ .
- 3. Linkage events are independent of one another (i.e, linkage of case  $i$  to case  $j$  has no bearing on linkage of case  $i$  to any other sample).

#### Usage

```
translink_prob_transmit_mtml(sensitivity, specificity, rho, M, R)
```
## Arguments

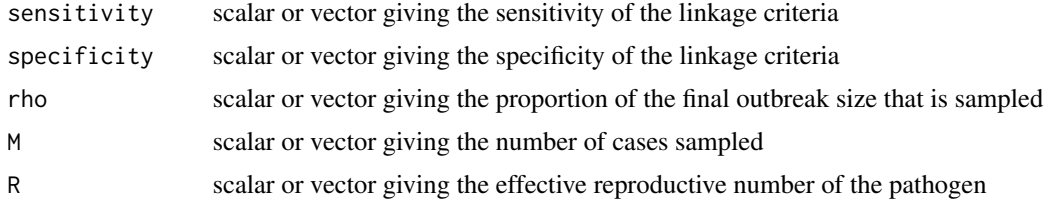

#### Value

scalar or vector giving the probability of transmission between two cases given linkage by phylogenetic criteria

#### Author(s)

John Giles, Shirlee Wohl, and Justin Lessler

#### See Also

Other transmission linkage functions: [translink\\_expected\\_links\\_obs\\_mtml\(](#page-36-0)), [translink\\_expected\\_links\\_obs\\_mtsl\(](#page-37-0)), [translink\\_expected\\_links\\_obs\\_stsl\(](#page-38-0)),[translink\\_expected\\_links\\_obs\(](#page-34-0)),translink\_expected\_links\_true\_mtm [translink\\_expected\\_links\\_true\\_mtsl\(](#page-41-0)), [translink\\_expected\\_links\\_true\\_stsl\(](#page-42-0)), [translink\\_expected\\_links\\_true\(](#page-39-0)), [translink\\_fdr\(](#page-43-0)), [translink\\_prob\\_transmit\\_mtsl\(](#page-47-0)), [translink\\_prob\\_transmit\\_stsl\(](#page-48-0)), [translink\\_prob\\_transmit\(](#page-45-0)), [translink\\_samplesize\(](#page-50-0)), [translink\\_tdr\(](#page-51-0))

#### Examples

```
# Perfect sensitivity and specificity
translink_prob_transmit_mtml(sensitivity=1, specificity=1, rho=0.5, M=100, R=1)
translink_prob_transmit_mtml(sensitivity=0.99, specificity=0.9, rho=1, M=50, R=1)
translink_prob_transmit_mtml(sensitivity=0.99, specificity=0.9, rho=0.5, M=100, R=1)
```
<span id="page-47-0"></span>translink\_prob\_transmit\_mtsl

*Calculate probability of transmission assuming multiple-transmission and single-linkage*

#### Description

This function calculates the probability that two cases are linked by direct transmission given that they have been linked by phylogenetic criteria. The multiple-transmission and single-linkage method assumes the following:

- 1. Each case i is, on average, the infector of R cases in the population  $(N)$
- 2. Each case  $i$  is allowed to be linked by the linkage criteria to only one other case  $j$  in the sampled population  $(M)$ .

#### Usage

```
translink_prob_transmit_mtsl(specificity, sensitivity, rho, M, R)
```
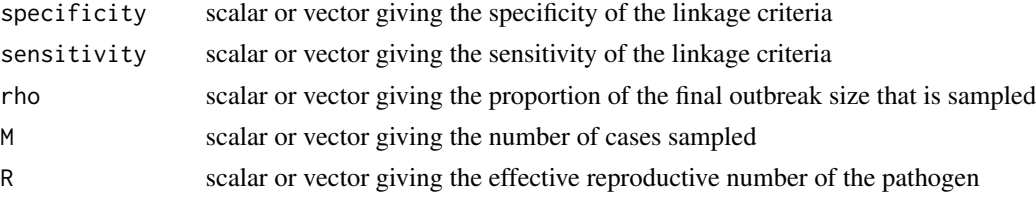

#### Value

scalar or vector giving the probability of transmission between two cases given linkage by phylogenetic criteria

#### Author(s)

John Giles, Shirlee Wohl, and Justin Lessler

## See Also

Other transmission linkage functions: [translink\\_expected\\_links\\_obs\\_mtml\(](#page-36-0)), [translink\\_expected\\_links\\_obs\\_mtsl\(](#page-37-0)), [translink\\_expected\\_links\\_obs\\_stsl\(](#page-38-0)),[translink\\_expected\\_links\\_obs\(](#page-34-0)),translink\_expected\_links\_true\_mtm [translink\\_expected\\_links\\_true\\_mtsl\(](#page-41-0)), [translink\\_expected\\_links\\_true\\_stsl\(](#page-42-0)), [translink\\_expected\\_links\\_true\(](#page-39-0)), [translink\\_fdr\(](#page-43-0)), [translink\\_prob\\_transmit\\_mtml\(](#page-46-0)), [translink\\_prob\\_transmit\\_stsl\(](#page-48-0)), [translink\\_prob\\_transmit\(](#page-45-0)), [translink\\_samplesize\(](#page-50-0)), [translink\\_tdr\(](#page-51-0))

#### Examples

```
# Perfect sensitivity and specificity
translink_prob_transmit_mtsl(sensitivity=1, specificity=1, rho=0.5, M=100, R=1)
translink_prob_transmit_mtsl(sensitivity=0.99, specificity=0.9, rho=1, M=50, R=1)
translink_prob_transmit_mtsl(sensitivity=0.99, specificity=0.9, rho=0.5, M=100, R=1)
```
<span id="page-48-0"></span>translink\_prob\_transmit\_stsl

*Calculate probability of transmission assuming single-transmission and single-linkage*

#### Description

This function calculates the probability that two cases are linked by direct transmission given that they have been linked by phylogenetic criteria. The single-transmission and single-linkage method assumes the following:

- 1. Each case i is linked by transmission to only one other case j in the population  $(N)$ .
- 2. Each case i is linked by the linkage criteria to only one other case j in the sampled population  $(M).$

```
translink_prob_transmit_stsl(sensitivity, specificity, rho, M)
```
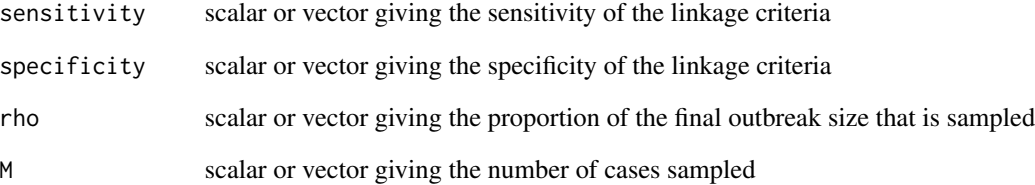

#### Details

For perfect sensitivity, set sensitivity = 1.

# Value

scalar or vector giving the probability of transmission between two cases given linkage by phylogenetic criteria

#### Author(s)

John Giles, Shirlee Wohl, and Justin Lessler

#### See Also

Other transmission linkage functions: [translink\\_expected\\_links\\_obs\\_mtml\(](#page-36-0)), [translink\\_expected\\_links\\_obs\\_mtsl\(](#page-37-0)), [translink\\_expected\\_links\\_obs\\_stsl\(](#page-38-0)),[translink\\_expected\\_links\\_obs\(](#page-34-0)),translink\_expected\_links\_true\_mtm [translink\\_expected\\_links\\_true\\_mtsl\(](#page-41-0)), [translink\\_expected\\_links\\_true\\_stsl\(](#page-42-0)), [translink\\_expected\\_links\\_true\(](#page-39-0)), [translink\\_fdr\(](#page-43-0)), [translink\\_prob\\_transmit\\_mtml\(](#page-46-0)), [translink\\_prob\\_transmit\\_mtsl\(](#page-47-0)), [translink\\_prob\\_transmit\(](#page-45-0)), [translink\\_samplesize\(](#page-50-0)), [translink\\_tdr\(](#page-51-0))

#### Examples

```
# perfect sensitivity and specificity
translink_prob_transmit_stsl(sensitivity=1, specificity=1, rho=0.2, M=100)
# perfect sensitivity only
translink_prob_transmit_stsl(sensitivity=1, specificity=0.95, rho=0.2, M=100)
translink_prob_transmit_stsl(sensitivity=0.99, specificity=0.95, rho=0.9, M=50)
translink_prob_transmit_stsl(sensitivity=0.99, specificity=0.95, rho=0.05, M=100)
```
<span id="page-50-0"></span>translink\_samplesize *Calculate sample size needed to identify true transmission links*

# Description

This function calculates the sample size needed to identify transmission links at a predefined false discovery rate, given a final outbreak size N.

## Usage

```
translink_samplesize(
  sensitivity,
  specificity,
 N,
 R = NULL,tdr,
 min\_pairs = 1,assumption = "mtml"
)
```
# Arguments

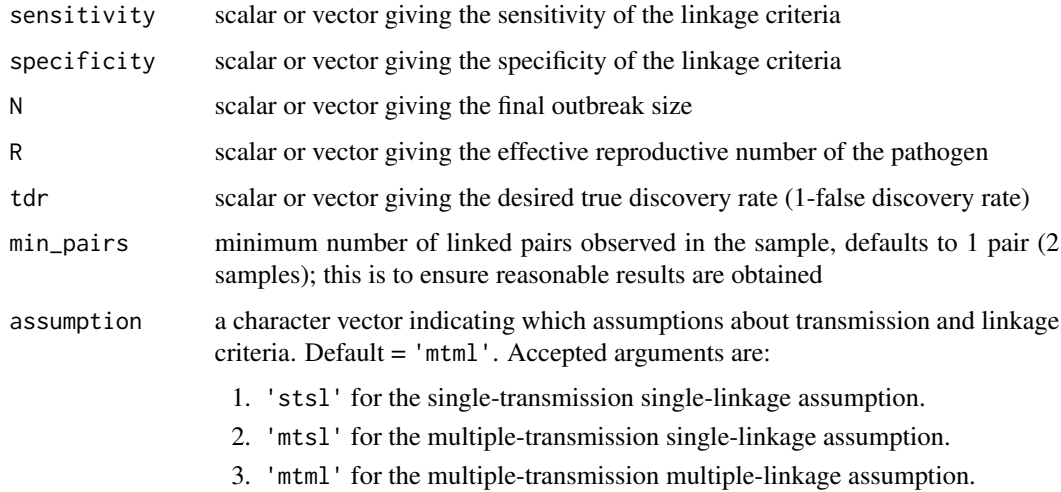

## Value

scalar or vector giving the sample size needed to meet the given conditions

## Author(s)

John Giles, Shirlee Wohl, and Justin Lessler

# See Also

Other transmission linkage functions: [translink\\_expected\\_links\\_obs\\_mtml\(](#page-36-0)), [translink\\_expected\\_links\\_obs\\_mtsl\(](#page-37-0)), [translink\\_expected\\_links\\_obs\\_stsl\(](#page-38-0)),[translink\\_expected\\_links\\_obs\(](#page-34-0)),translink\_expected\_links\_true\_mtm [translink\\_expected\\_links\\_true\\_mtsl\(](#page-41-0)), [translink\\_expected\\_links\\_true\\_stsl\(](#page-42-0)), [translink\\_expected\\_links\\_true\(](#page-39-0)), [translink\\_fdr\(](#page-43-0)), [translink\\_prob\\_transmit\\_mtml\(](#page-46-0)), [translink\\_prob\\_transmit\\_mtsl\(](#page-47-0)), translink\_prob\_transmi [translink\\_prob\\_transmit\(](#page-45-0)), [translink\\_tdr\(](#page-51-0))

## Examples

translink\_samplesize(sensitivity=0.99, specificity=0.995, N=100, R=1, tdr=0.75)

<span id="page-51-0"></span>translink\_tdr *Calculate true discovery rate of identifying transmission pairs*

## Description

This function calculates the true discovery rate (proportion of true transmission pairs) in a sample given the sensitivity and specificity of the linkage criteria, and sample size  $M$ . Assumptions about transmission and linkage (single or multiple) can be specified.

#### Usage

```
translink_tdr(sensitivity, specificity, rho, M, R = NULL, assumption = "mtml")
```
# Arguments

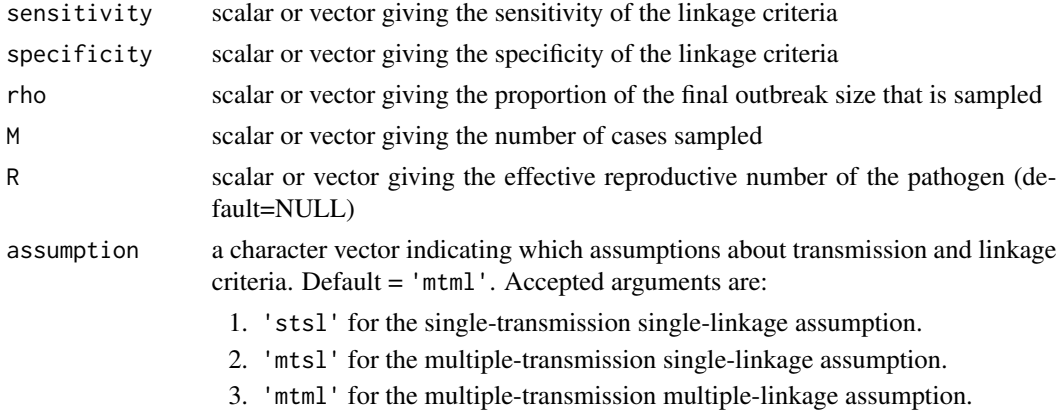

#### Value

scalar or vector giving the true discovery rate

#### Author(s)

John Giles, Shirlee Wohl, and Justin Lessler

#### truediscoveryrate 53

## See Also

Other transmission linkage functions: [translink\\_expected\\_links\\_obs\\_mtml\(](#page-36-0)), [translink\\_expected\\_links\\_obs\\_mtsl\(](#page-37-0)), [translink\\_expected\\_links\\_obs\\_stsl\(](#page-38-0)),[translink\\_expected\\_links\\_obs\(](#page-34-0)),translink\_expected\_links\_true\_mtm [translink\\_expected\\_links\\_true\\_mtsl\(](#page-41-0)), [translink\\_expected\\_links\\_true\\_stsl\(](#page-42-0)), [translink\\_expected\\_links\\_true\(](#page-39-0)), [translink\\_fdr\(](#page-43-0)), [translink\\_prob\\_transmit\\_mtml\(](#page-46-0)), [translink\\_prob\\_transmit\\_mtsl\(](#page-47-0)), translink\_prob\_transmi [translink\\_prob\\_transmit\(](#page-45-0)), [translink\\_samplesize\(](#page-50-0))

## Examples

```
# The simplest case: single-transmission, single-linkage, and perfect sensitivity
translink_tdr(sensitivity=1, specificity=0.9, rho=0.5, M=100, assumption='stsl')
# Multiple-transmission and imperfect sensitivity
translink_tdr(sensitivity=0.99, specificity=0.9, rho=1, M=50, R=1, assumption='mtsl')
# Small outbreak, larger sampling proportion
translink_tdr(sensitivity=0.99, specificity=0.95, rho=1, M=50, R=1, assumption='mtml')
# Large outbreak, small sampling proportion
```
translink\_tdr(sensitivity=0.99, specificity=0.95, rho=0.5, M=1000, R=1, assumption='mtml')

truediscoveryrate *Calculate true discovery rate of a sample*

#### Description

[Deprecated] This function calculates the true discovery rate (proportion of true transmission pairs) in a sample given the sensitivity  $\eta$  and specificity  $\chi$  of the linkage criteria, and sample size M. Assumptions about transmission and linkage (single or multiple) can be specified.

#### Usage

```
truediscoveryrate(eta, chi, rho, M, R = NULL, assumption = "mtml")
```
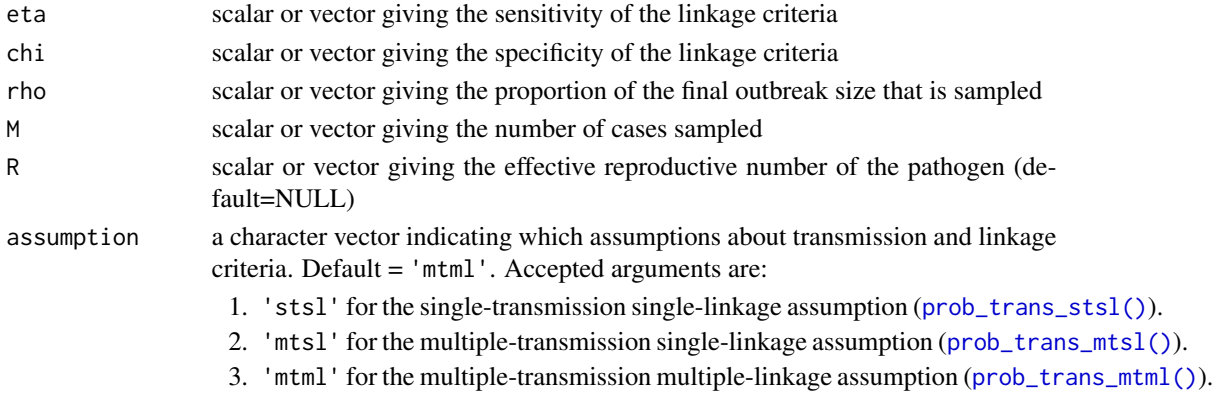

scalar or vector giving the true discovery rate

#### Author(s)

John Giles, Shirlee Wohl, and Justin Lessler

## See Also

Other discovery\_rate: [falsediscoveryrate\(](#page-3-0))

## Examples

```
# The simplest case: single-transmission, single-linkage, and perfect sensitivity
truediscoveryrate(eta=1, chi=0.9, rho=0.5, M=100, assumption='stsl')
```
# Multiple-transmission and imperfect sensitivity truediscoveryrate(eta=0.99, chi=0.9, rho=1, M=50, R=1, assumption='mtsl')

```
# Small outbreak, larger sampling proportion
truediscoveryrate(eta=0.99, chi=0.95, rho=1, M=50, R=1, assumption='mtml')
```
# Large outbreak, small sampling proportion truediscoveryrate(eta=0.99, chi=0.95, rho=0.5, M=1000, R=1, assumption='mtml')

<span id="page-53-0"></span>true\_pairs *Calculate expected number of true transmission pairs*

# Description

[Deprecated] This function calculates the expected number true transmission pairs in a sample of size M. Assumptions about transmission and linkage (single or multiple) can be specified.

#### Usage

```
true_pairs(eta, rho, M, R = NULL, assumption = "mtml")
```
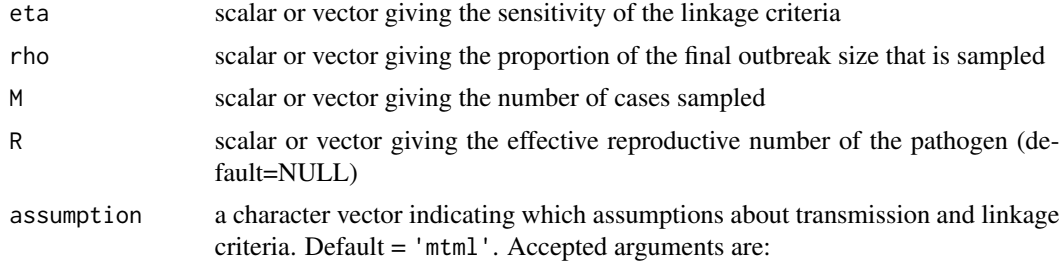

- 1. 'stsl' for the single-transmission single-linkage assumption ([prob\\_trans\\_stsl\(\)](#page-18-0)).
- 2. 'mtsl' for the multiple-transmission single-linkage assumption ([prob\\_trans\\_mtsl\(\)](#page-17-0)).
- 3. 'mtml' for the multiple-transmission multiple-linkage assumption ([prob\\_trans\\_mtml\(\)](#page-16-0)).

# Value

scalar or vector giving the expected number of true transmission pairs in the sample

#### Author(s)

John Giles, Shirlee Wohl, and Justin Lessler

#### See Also

```
Other true_pairs: true_pairs_mtml(), true_pairs_mtsl(), true_pairs_stsl()
```
#### Examples

```
true_pairs(eta=0.99, rho=0.75, M=100, R=1)
```
<span id="page-54-0"></span>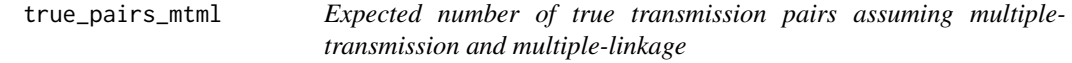

# Description

[Deprecated] This function calculates the expected number of true transmission pairs in a sample of size M. The multiple-transmission and multiple-linkage method assumes the following:

- 1. Each case i is, on average, the infector of R cases in the population  $(N)$
- 2. Each case  $i$  is allowed to be linked by the linkage criteria to multiple cases  $j$  in the sampled population  $(M)$ .
- 3. Linkage events are independent of one another (i.e, linkage of case i to case j has no bearing on linkage of case  $i$  to any other sample).

#### Usage

```
true_pairs_mtml(eta, rho, M, R)
```
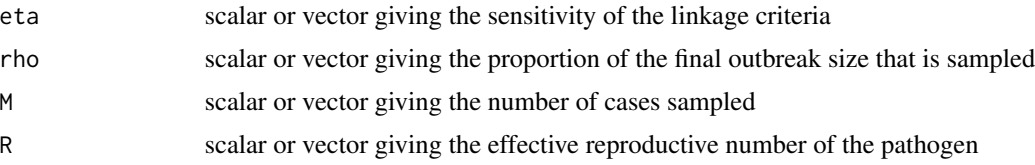

# Value

scalar or vector giving the expected number of true transmission pairs in the sample

#### Author(s)

John Giles, Shirlee Wohl and Justin Lessler

# See Also

```
Other true_pairs: true_pairs_mtsl(), true_pairs_stsl(), true_pairs()
```
#### Examples

true\_pairs\_mtml(eta=0.95, rho=0.2, M=1000, R=1)

<span id="page-55-0"></span>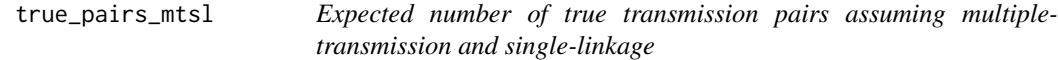

# Description

[Deprecated] This function calculates the expected number true transmission pairs in a sample of size M. The multiple-transmission and single-linkage method assumes the following:

- 1. Each case i is, on average, the infector of R cases in the population  $(N)$
- 2. Each case i is allowed to be linked by the linkage criteria to only one other case j in the sampled population  $(M)$ .

## Usage

```
true_pairs_mtsl(eta, rho, M, R)
```
## Arguments

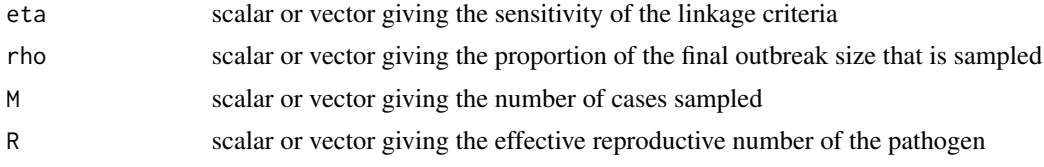

# Value

scalar or vector giving the expected number of true transmission pairs in the sample

#### Author(s)

John Giles, Shirlee Wohl and Justin Lessler

# true\_pairs\_stsl 57

# See Also

Other true\_pairs: [true\\_pairs\\_mtml\(](#page-54-0)), [true\\_pairs\\_stsl\(](#page-56-0)), [true\\_pairs\(](#page-53-0))

#### Examples

```
true_pairs_mtsl(eta=0.95, rho=0.2, M=200, R=1)
```
<span id="page-56-0"></span>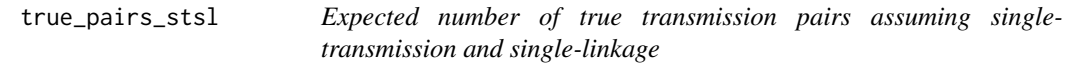

## Description

[Deprecated] This function calculates the expected number of true transmission pairs in a sample of size M. The single-transmission and single-linkage method assumes the following:

- 1. Each case i is linked by transmission to only one other case j in the population  $(N)$ .
- 2. Each case  $i$  is linked by the linkage criteria to only one other case  $j$  in the sampled population (M).

#### Usage

true\_pairs\_stsl(eta, rho, M)

#### Arguments

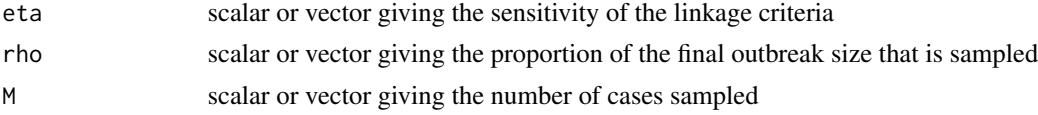

#### Value

scalar or vector giving the expected number of true transmission pairs in the sample

## Author(s)

John Giles, Shirlee Wohl, and Justin Lessler

# See Also

Other true\_pairs: [true\\_pairs\\_mtml\(](#page-54-0)), [true\\_pairs\\_mtsl\(](#page-55-0)), [true\\_pairs\(](#page-53-0))

# Examples

```
true_pairs_stsl(eta=0.95, rho=0.2, M=200)
```
<span id="page-57-0"></span>varfreq\_cdf\_logistic *Calculate cumulative observed variant prevalence at time t given logistic growth*

# **Description**

This function calculates the cumulative observed variant prevalence after t time steps (e.g., days) given a logistic growth rate and initial variant prevalence.

# Usage

```
varfreq_cdf_logistic(t, p0_v1, r_v1, c_ratio = 1)
```
## Arguments

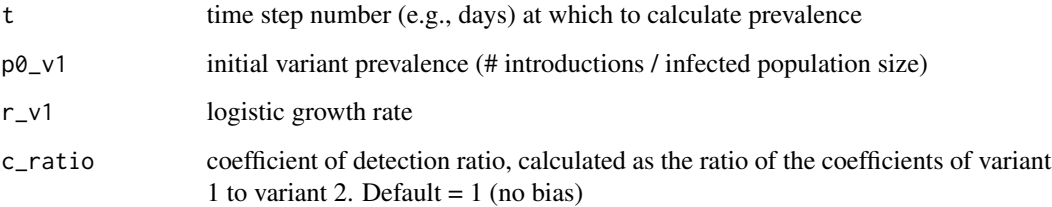

# Value

scalar giving the cdf of variant prevalence at time t

# Author(s)

Shirlee Wohl, Elizabeth C. Lee, Bethany L. DiPrete, and Justin Lessler

# See Also

Other logistic growth functions: [varfreq\\_freq\\_logistic\(](#page-59-0))

Other variant frequency functions: [varfreq\\_expected\\_mbias\(](#page-58-0)), [varfreq\\_freq\\_logistic\(](#page-59-0)), [varfreq\\_obs\\_freq\(](#page-60-0))

# Examples

varfreq\_cdf\_logistic(t = 30, p0\_v1 = 1/10000, r\_v1 = 0.1, c\_ratio = 1)

<span id="page-58-0"></span>varfreq\_expected\_mbias

*Calculate multiplicative bias (observed / actual) in variant prevalence*

# Description

This function calculates the multiplicative bias of the observed variant proportion relative to the actual variant proportion. This function assumes that variant 1 is the variant of concern. This function is specific to the two-variant system.

#### Usage

```
varfreq_expected_mbias(p_v1, c_ratio)
```
## Arguments

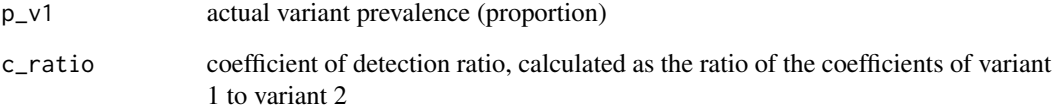

# Value

scalar giving the multiplicative bias of variant 1

# Author(s)

Shirlee Wohl, Elizabeth C. Lee, Bethany L. DiPrete, and Justin Lessler

# See Also

Other variant frequency functions: [varfreq\\_cdf\\_logistic\(](#page-57-0)), [varfreq\\_freq\\_logistic\(](#page-59-0)), [varfreq\\_obs\\_freq\(](#page-60-0))

# Examples

varfreq\_expected\_mbias( $p_v1 = 0.1$ , c\_ratio = 1.1)

<span id="page-59-0"></span>varfreq\_freq\_logistic *Calculate observed variant prevalence at time t given logistic growth*

## Description

This function calculates the observed variant prevalence after t time steps (e.g., days) given a logistic growth rate and initial variant prevalence.

# Usage

```
varfreq_freq_logistic(t, p0_v1, r_v1, c_ratio = 1)
```
# Arguments

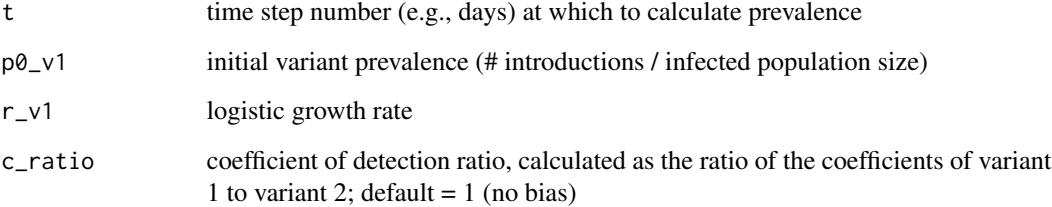

## Value

scalar giving the variant prevalence at time t

# Author(s)

Shirlee Wohl, Elizabeth C. Lee, Bethany L. DiPrete, and Justin Lessler

## See Also

Other logistic growth functions: [varfreq\\_cdf\\_logistic\(](#page-57-0))

Other variant frequency functions: [varfreq\\_cdf\\_logistic\(](#page-57-0)), [varfreq\\_expected\\_mbias\(](#page-58-0)), [varfreq\\_obs\\_freq\(](#page-60-0))

## Examples

varfreq\_freq\_logistic(t = 30, p0\_v1 = 1/10000, r\_v1 = 0.1, c\_ratio = 1)

<span id="page-60-0"></span>varfreq\_obs\_freq *Calculate observed variant prevalence*

# Description

This function calculates the observed variant prevalence from the coefficient of detection ratio and the actual variant prevalence. This function assumes that variant 1 is the variant of concern. This function is specific to the two-variant system.

#### Usage

varfreq\_obs\_freq(p\_v1, c\_ratio)

#### Arguments

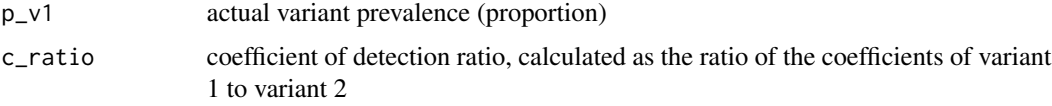

# Value

scalar of observed prevalence of variant 1

#### Author(s)

Shirlee Wohl, Elizabeth C. Lee, Bethany L. DiPrete, and Justin Lessler

# See Also

Other variant frequency functions: [varfreq\\_cdf\\_logistic\(](#page-57-0)), [varfreq\\_expected\\_mbias\(](#page-58-0)), [varfreq\\_freq\\_logistic\(](#page-59-0))

# Examples

varfreq\_obs\_freq( $p_v1 = 0.1$ , c\_ratio = 1.1)

<span id="page-60-1"></span>vartrack\_cod\_ratio *Calculate the coefficient of detection ratio for two variants*

# Description

This function calculates the coefficient of detection ratio  $C_{V_1}/C_{V_2}$  for two variants. This function assumes that variant 1 is the variant of concern. This function is specific to the two-variant system. Parameters not provided are assumed to be equivalent between the two variants.

```
vartrack_cod_ratio(
 phi_v1 = 1,
 phi_v2 = 1,
 gamma_v1 = 1,
 gamma_v2 = 1,
 psi_1 = 1,
 psi_2 = 1,
 tau_a = 1,
 tau_s = 1)
```
# Arguments

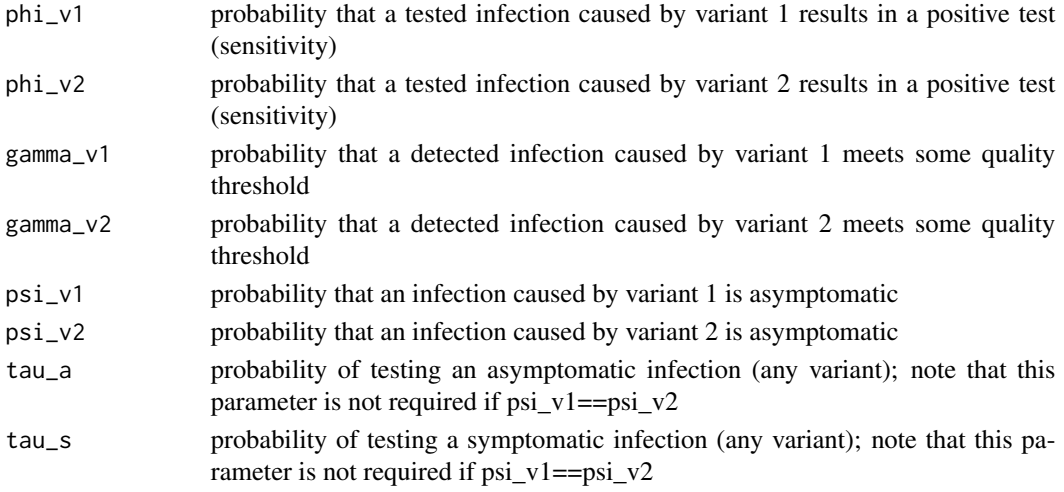

# Value

scalar giving the multiplicative bias of variant 1

# Author(s)

Shirlee Wohl, Elizabeth C. Lee, Bethany L. DiPrete, and Justin Lessler

#### See Also

```
Other variant tracking functions: vartrack_prob_detect_cont(), vartrack_prob_detect_xsect(),
vartrack_prob_detect(vartrack_prob_prev_xsect(vartrack_prob_prev(), vartrack_samplesize_detect_co
vartrack_samplesize_detect_xsect(), vartrack_samplesize_detect(), vartrack_samplesize_prev_xsect(),
vartrack_samplesize_prev()
```
# Examples

```
vartrack_cod_ratio(phi_v1=0.975, phi_v2=0.95, gamma_v1=0.8, gamma_v2=0.6)
```
<span id="page-62-0"></span>vartrack\_prob\_detect *Calculate the probability of detecting a variant given a sample size*

# Description

This function calculates the probability of detecting the presence of a variant given a sample size and sampling strategy.

# Usage

```
vartrack_prob_detect(
 n,
 t = NA,
 p_v1 = NA,
 omega,
 p0_v1 = NA,
 r_v1 = NA,
 c-ratio = 1,
  sampling_freq
\lambda
```
# Arguments

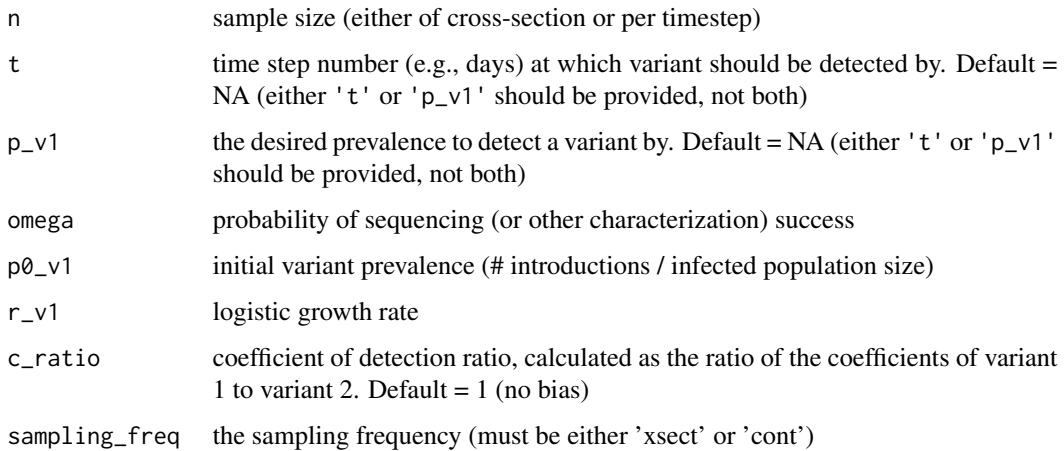

# Value

scalar of detection probability

# Author(s)

Shirlee Wohl, Elizabeth C. Lee, Bethany L. DiPrete, and Justin Lessler

## See Also

```
Other variant detection functions: vartrack_prob_detect_cont(), vartrack_prob_detect_xsect(),
vartrack_samplesize_detect_cont(), vartrack_samplesize_detect_xsect(), vartrack_samplesize_detect()
```
Other variant tracking functions: [vartrack\\_cod\\_ratio\(](#page-60-1)), [vartrack\\_prob\\_detect\\_cont\(](#page-63-0)), vartrack\_prob\_detect\_xse [vartrack\\_prob\\_prev\\_xsect\(](#page-66-0)), [vartrack\\_prob\\_prev\(](#page-65-0)), [vartrack\\_samplesize\\_detect\\_cont\(](#page-69-0)), [vartrack\\_samplesize\\_detect\\_xsect\(](#page-70-0)), [vartrack\\_samplesize\\_detect\(](#page-67-0)), [vartrack\\_samplesize\\_prev\\_xsect\(](#page-72-0)), [vartrack\\_samplesize\\_prev\(](#page-71-0))

## Examples

```
# Cross-sectional sampling
vartrack_prob_detect(p_v1 = 0.02, n = 100, omega = 0.8, c_ratio = 1, sampling_freq = 'xsect')
# Periodic sampling
vartrack_prob_detect(n = 158, t = 30, omega = 0.8, p0_v1 = 1/10000,
r_v1 = 0.1, c_ratio = 1, sampling_freq = 'cont')
```
<span id="page-63-0"></span>vartrack\_prob\_detect\_cont

*Calculate probability of detecting a variant given a per-timestep sample size assuming periodic sampling*

#### Description

This function calculates the probability of detecting the presence of a variant given a sample size and either a desired maximum time until detection or a desired prevalence by which to detect the variant by. It assumes a periodic sampling strategy, where samples are collected at regular intervals (time steps).

#### Usage

```
vartrack_prob_detect_cont(
  n,
  t = NA,
  p_v1 = NA,
  omega,
 p0_v1,
  r_v1,
  c_ratio = 1
\lambda
```
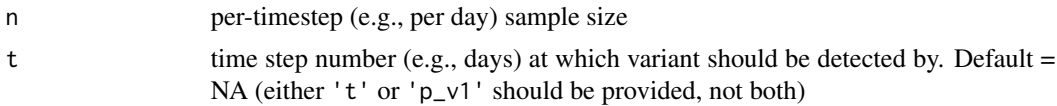

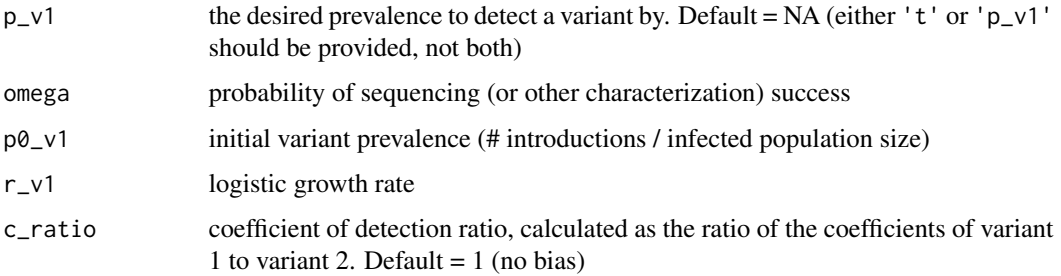

#### Value

scalar of detection probability

#### Author(s)

Shirlee Wohl, Elizabeth C. Lee, Bethany L. DiPrete, and Justin Lessler

# See Also

Other variant detection functions: [vartrack\\_prob\\_detect\\_xsect\(](#page-64-0)), [vartrack\\_prob\\_detect\(](#page-62-0)), [vartrack\\_samplesize\\_detect\\_cont\(](#page-69-0)), [vartrack\\_samplesize\\_detect\\_xsect\(](#page-70-0)), [vartrack\\_samplesize\\_detect\(](#page-67-0))

Other variant tracking functions: [vartrack\\_cod\\_ratio\(](#page-60-1)), [vartrack\\_prob\\_detect\\_xsect\(](#page-64-0)), [vartrack\\_prob\\_detect\(](#page-62-0)), [vartrack\\_prob\\_prev\\_xsect\(](#page-66-0)), [vartrack\\_prob\\_prev\(](#page-65-0)), [vartrack\\_samplesize\\_detect\\_cont\(](#page-69-0)), [vartrack\\_samplesize\\_detect\\_xsect\(](#page-70-0)), [vartrack\\_samplesize\\_detect\(](#page-67-0)), [vartrack\\_samplesize\\_prev\\_xsect\(](#page-72-0)), [vartrack\\_samplesize\\_prev\(](#page-71-0))

# Examples

vartrack\_prob\_detect\_cont(n = 158, t = 30, omega = 0.8, p0\_v1 = 1/10000, r\_v1 = 0.1, c\_ratio = 1)

<span id="page-64-0"></span>vartrack\_prob\_detect\_xsect

*Calculate probability of detecting a variant assuming cross-sectional sampling*

#### Description

This function calculates the probability of detecting the presence of a variant given a sample size and assuming a single, cross-sectional sample of detected infections.

```
vartrack_prob_detect_xsect(p_v1, n, omega, c_ratio = 1)
```
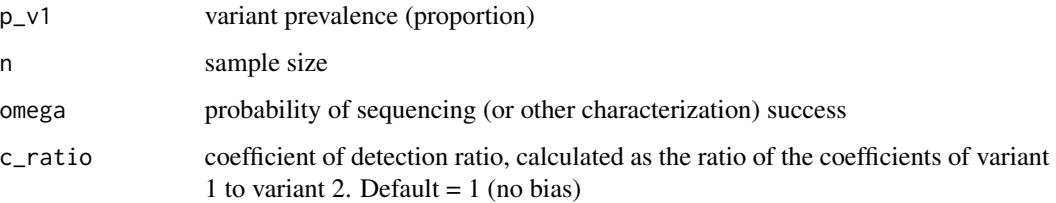

# Value

scalar of expected sample size

## Author(s)

Shirlee Wohl, Elizabeth C. Lee, Bethany L. DiPrete, and Justin Lessler

# See Also

Other variant detection functions: [vartrack\\_prob\\_detect\\_cont\(](#page-63-0)), [vartrack\\_prob\\_detect\(](#page-62-0)), [vartrack\\_samplesize\\_detect\\_cont\(](#page-69-0)), [vartrack\\_samplesize\\_detect\\_xsect\(](#page-70-0)), [vartrack\\_samplesize\\_detect\(](#page-67-0))

Other variant tracking functions: [vartrack\\_cod\\_ratio\(](#page-60-1)), [vartrack\\_prob\\_detect\\_cont\(](#page-63-0)), [vartrack\\_prob\\_detect\(](#page-62-0)), [vartrack\\_prob\\_prev\\_xsect\(](#page-66-0)), [vartrack\\_prob\\_prev\(](#page-65-0)), [vartrack\\_samplesize\\_detect\\_cont\(](#page-69-0)), [vartrack\\_samplesize\\_detect\\_xsect\(](#page-70-0)), [vartrack\\_samplesize\\_detect\(](#page-67-0)), [vartrack\\_samplesize\\_prev\\_xsect\(](#page-72-0)), [vartrack\\_samplesize\\_prev\(](#page-71-0))

## Examples

```
vartrack_prob_detect_xsect(p_v1 = 0.02, n = 100, omega = 0.8, c_ratio = 1)
```
<span id="page-65-0"></span>vartrack\_prob\_prev *Calculate confidence in a variant estimate given a sample size*

## Description

This function calculates the probability of accurately estimating variant prevalence given a sample size and desired precision in the variant prevalence estimate. Currently, only cross-sectional sampling is supported.

```
vartrack_prob_prev(p_v1, n, omega, precision, c_ratio = 1, sampling_freq)
```
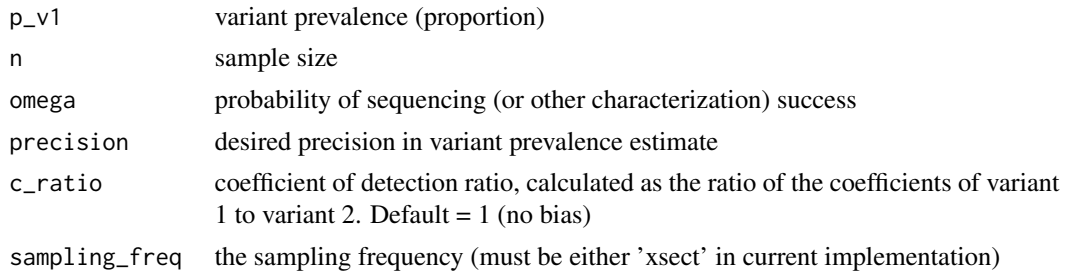

#### Value

scalar of expected sample size

# Author(s)

Shirlee Wohl, Elizabeth C. Lee, Bethany L. DiPrete, and Justin Lessler

# See Also

Other variant prevalence estimation functions: [vartrack\\_prob\\_prev\\_xsect\(](#page-66-0)), [vartrack\\_samplesize\\_prev\\_xsect\(](#page-72-0)), [vartrack\\_samplesize\\_prev\(](#page-71-0))

Other variant tracking functions: [vartrack\\_cod\\_ratio\(](#page-60-1)), [vartrack\\_prob\\_detect\\_cont\(](#page-63-0)), [vartrack\\_prob\\_detect\\_xsect\(](#page-64-0)), [vartrack\\_prob\\_detect\(](#page-62-0)), [vartrack\\_prob\\_prev\\_xsect\(](#page-66-0)), [vartrack\\_samplesize\\_detect\\_cont\(](#page-69-0)), [vartrack\\_samplesize\\_detect\\_xsect\(](#page-70-0)), [vartrack\\_samplesize\\_detect\(](#page-67-0)), [vartrack\\_samplesize\\_prev\\_xsect\(](#page-72-0)), [vartrack\\_samplesize\\_prev\(](#page-71-0))

# Examples

```
vartrack_prob_prev(p_v1 = 0.1, n = 200, omega = 0.8, precision = 0.1,
c_ratio = 1, sampling_freq = 'xsect')
```
<span id="page-66-0"></span>vartrack\_prob\_prev\_xsect

*Calculate confidence in a variant estimate assuming cross-sectional sampling*

#### Description

This function calculates the probability of accurately estimating variant prevalence given a given a sample size and desired precision in the variant prevalence estimate, and assuming a single, crosssectional sample of detected infections.

```
vartrack_prob_prev_xsect(p_v1, n, omega, precision, c_ratio = 1)
```
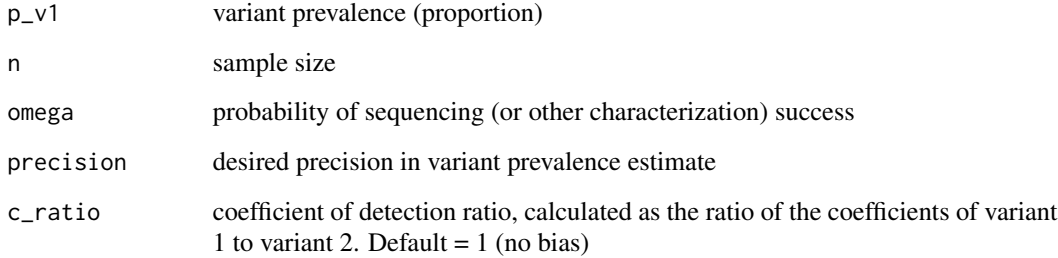

# Value

scalar of expected sample size

## Author(s)

Shirlee Wohl, Elizabeth C. Lee, Bethany L. DiPrete, and Justin Lessler

#### See Also

Other variant prevalence estimation functions: [vartrack\\_prob\\_prev\(](#page-65-0)), [vartrack\\_samplesize\\_prev\\_xsect\(](#page-72-0)), [vartrack\\_samplesize\\_prev\(](#page-71-0))

Other variant tracking functions: [vartrack\\_cod\\_ratio\(](#page-60-1)), [vartrack\\_prob\\_detect\\_cont\(](#page-63-0)), [vartrack\\_prob\\_detect\\_xsect\(](#page-64-0)), [vartrack\\_prob\\_detect\(](#page-62-0)), [vartrack\\_prob\\_prev\(](#page-65-0)), [vartrack\\_samplesize\\_detect\\_cont\(](#page-69-0)), vartrack\_samplesize\_detect(), [vartrack\\_samplesize\\_detect\(](#page-67-0)), [vartrack\\_samplesize\\_prev\\_xsect\(](#page-72-0)), [vartrack\\_samplesize\\_prev\(](#page-71-0))

## Examples

vartrack\_prob\_prev\_xsect(p\_v1 =  $0.1$ , n = 200, precision = 0.1, omega =  $0.8$ , c\_ratio = 1)

<span id="page-67-0"></span>vartrack\_samplesize\_detect

*Calculate sample size needed for variant detection given a desired probability of detection*

# Description

This function calculates the sample size needed for detecting the presence of a variant given a desired probability of detection and sampling strategy.

```
vartrack_samplesize_detect(
 prob,
  t = NA,
  p_v1 = NA,
 omega,
 p0_v1 = NA,
 r_v1 = NA,
 c-ratio = 1,
  sampling_freq
)
```
#### Arguments

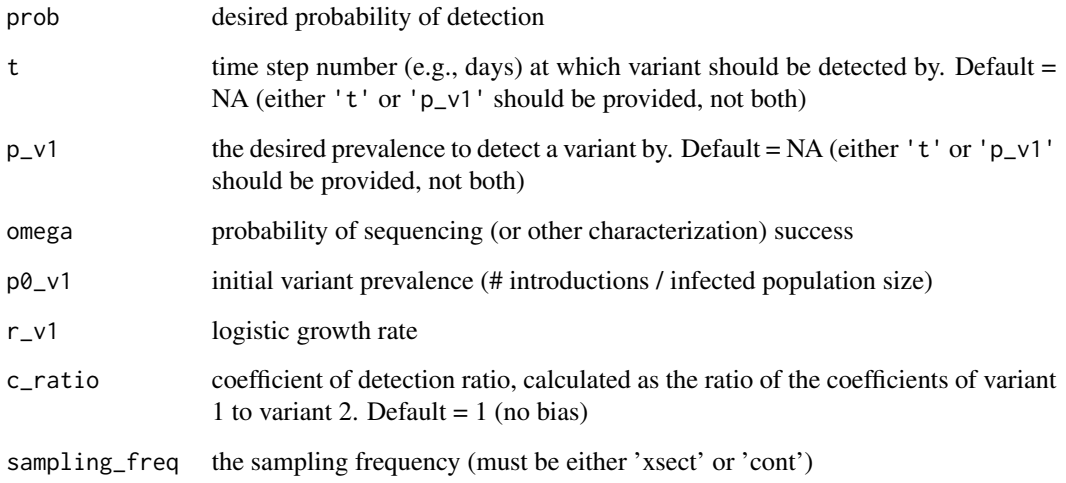

# Value

scalar of expected sample size

#### Author(s)

Shirlee Wohl, Elizabeth C. Lee, Bethany L. DiPrete, and Justin Lessler

## See Also

Other variant detection functions: [vartrack\\_prob\\_detect\\_cont\(](#page-63-0)), [vartrack\\_prob\\_detect\\_xsect\(](#page-64-0)), [vartrack\\_prob\\_detect\(](#page-62-0)), [vartrack\\_samplesize\\_detect\\_cont\(](#page-69-0)), [vartrack\\_samplesize\\_detect\\_xsect\(](#page-70-0))

Other variant tracking functions: [vartrack\\_cod\\_ratio\(](#page-60-1)), [vartrack\\_prob\\_detect\\_cont\(](#page-63-0)), [vartrack\\_prob\\_detect\\_xsect\(](#page-64-0)), [vartrack\\_prob\\_detect\(](#page-62-0)), [vartrack\\_prob\\_prev\\_xsect\(](#page-66-0)), [vartrack\\_prob\\_prev\(](#page-65-0)), [vartrack\\_samplesize\\_detect\\_cont\(](#page-69-0)), [vartrack\\_samplesize\\_detect\\_xsect\(](#page-70-0)), [vartrack\\_samplesize\\_prev\\_xsect\(](#page-72-0)), [vartrack\\_samplesize\\_prev\(](#page-71-0))

# Examples

```
# Cross-sectional sampling
vartrack_samplesize_detect(p_v1 = 0.1, prob = 0.95, omega = 0.8,
                           c_ratio = 1, sampling_freq = 'xsect')
# Periodic sampling
vartrack\_samplesize\_detect(prob = 0.95, t = 30, \text{omega} = 0.8, p0_v1 = 1/10000,r_v1 = 0.1, c_ratio = 1, sampling_freq = 'cont')
```
<span id="page-69-0"></span>vartrack\_samplesize\_detect\_cont

*Calculate sample size needed for variant detection assuming periodic sampling*

# Description

This function calculates the sample size needed for detecting the presence of a variant given a desired probability of detection and either a desired maximum time until detection or a desired prevalence by which to detect the variant by. It assumes a periodic sampling strategy, where samples are collected at regular intervals (time steps).

# Usage

```
vartrack_samplesize_detect_cont(
 prob,
  t = NA,p_v1 = NA,
  omega,
 p0_v1,
  r_v1,
  c_ratio = 1
)
```
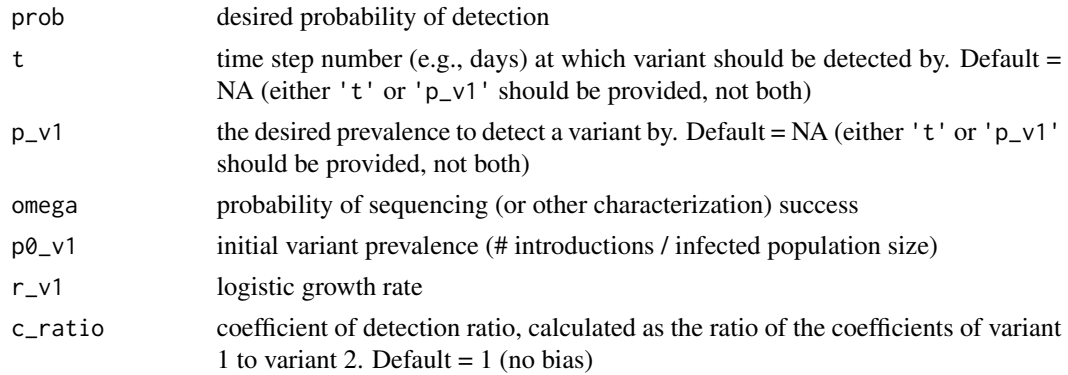

#### Value

scalar of expected sample size

## Author(s)

Shirlee Wohl, Elizabeth C. Lee, Bethany L. DiPrete, and Justin Lessler

## See Also

Other variant detection functions: [vartrack\\_prob\\_detect\\_cont\(](#page-63-0)), [vartrack\\_prob\\_detect\\_xsect\(](#page-64-0)), [vartrack\\_prob\\_detect\(](#page-62-0)), [vartrack\\_samplesize\\_detect\\_xsect\(](#page-70-0)), [vartrack\\_samplesize\\_detect\(](#page-67-0))

Other variant tracking functions: [vartrack\\_cod\\_ratio\(](#page-60-1)), [vartrack\\_prob\\_detect\\_cont\(](#page-63-0)), [vartrack\\_prob\\_detect\\_xsect\(](#page-64-0)), [vartrack\\_prob\\_detect\(](#page-62-0)),[vartrack\\_prob\\_prev\\_xsect\(](#page-66-0)),[vartrack\\_prob\\_prev\(](#page-65-0)),vartrack\_samplesize\_detect\_x: [vartrack\\_samplesize\\_detect\(](#page-67-0)), [vartrack\\_samplesize\\_prev\\_xsect\(](#page-72-0)), [vartrack\\_samplesize\\_prev\(](#page-71-0))

## Examples

```
vartrack_samplesize_detect_cont(prob = 0.95, t = 30, omega = 0.8,
p0_v1 = 1/10000, r_v1 = 0.1, c_ratio = 1)
```
<span id="page-70-0"></span>vartrack\_samplesize\_detect\_xsect

*Calculate sample size needed for variant detection assuming crosssectional sampling*

## Description

This function calculates the sample size needed for detecting the presence of a variant given a desired probability of detection and assuming a single, cross-sectional sample of detected infections.

#### Usage

```
vartrack_samplesize_detect_xsect(p_v1, prob, omega, c_ratio = 1)
```
# Arguments

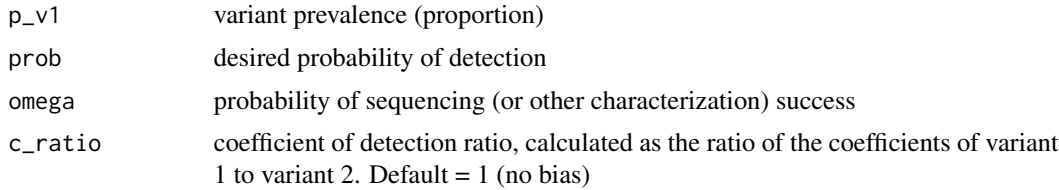

# Value

scalar of expected sample size

## Author(s)

Shirlee Wohl, Elizabeth C. Lee, Bethany L. DiPrete, and Justin Lessler

#### See Also

Other variant detection functions: [vartrack\\_prob\\_detect\\_cont\(](#page-63-0)), [vartrack\\_prob\\_detect\\_xsect\(](#page-64-0)), [vartrack\\_prob\\_detect\(](#page-62-0)), [vartrack\\_samplesize\\_detect\\_cont\(](#page-69-0)), [vartrack\\_samplesize\\_detect\(](#page-67-0))

Other variant tracking functions: [vartrack\\_cod\\_ratio\(](#page-60-1)), [vartrack\\_prob\\_detect\\_cont\(](#page-63-0)), [vartrack\\_prob\\_detect\\_xsect\(](#page-64-0)), [vartrack\\_prob\\_detect\(](#page-62-0)), [vartrack\\_prob\\_prev\\_xsect\(](#page-66-0)), [vartrack\\_prob\\_prev\(](#page-65-0)), vartrack\_samplesize\_detect\_co [vartrack\\_samplesize\\_detect\(](#page-67-0)), [vartrack\\_samplesize\\_prev\\_xsect\(](#page-72-0)), [vartrack\\_samplesize\\_prev\(](#page-71-0))

## Examples

vartrack\_samplesize\_detect\_xsect(p\_v1 =  $0.1$ , prob = 0.95, omega = 0.8, c\_ratio = 1)

<span id="page-71-0"></span>vartrack\_samplesize\_prev

*Calculate sample size needed for estimating variant prevalence given a desired confidence*

#### Description

This function calculates the sample size needed for estimating variant prevalence given a desired confidence and desired precision in the variant prevalence estimate. Currently, only cross-sectional sampling is supported.

## Usage

```
vartrack_samplesize_prev(
 p_v1,
 prob,
 precision,
 omega,
 c-ratio = 1,
  sampling_freq
)
```
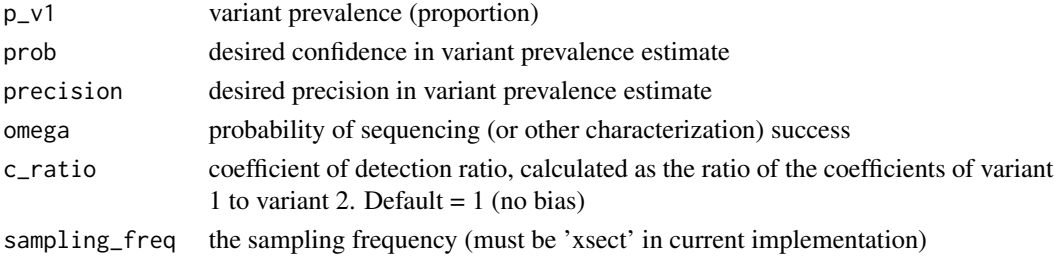
## <span id="page-72-1"></span>Value

scalar of sample size

## Author(s)

Shirlee Wohl, Elizabeth C. Lee, Bethany L. DiPrete, and Justin Lessler

#### See Also

Other variant prevalence estimation functions: [vartrack\\_prob\\_prev\\_xsect\(](#page-66-0)), [vartrack\\_prob\\_prev\(](#page-65-0)), [vartrack\\_samplesize\\_prev\\_xsect\(](#page-72-0))

Other variant tracking functions: [vartrack\\_cod\\_ratio\(](#page-60-0)), [vartrack\\_prob\\_detect\\_cont\(](#page-63-0)), [vartrack\\_prob\\_detect\\_xsect\(](#page-64-0)), [vartrack\\_prob\\_detect\(](#page-62-0)), [vartrack\\_prob\\_prev\\_xsect\(](#page-66-0)), [vartrack\\_prob\\_prev\(](#page-65-0)), vartrack\_samplesize\_detect\_co [vartrack\\_samplesize\\_detect\\_xsect\(](#page-70-0)), [vartrack\\_samplesize\\_detect\(](#page-67-0)), [vartrack\\_samplesize\\_prev\\_xsect\(](#page-72-0))

#### Examples

```
vartrack_samplesize_prev(p_v1 = 0.1, prob = 0.95, precision = 0.25,
omega = 0.8, c_ratio = 1, sampling_freq = 'xsect')
```
<span id="page-72-0"></span>vartrack\_samplesize\_prev\_xsect

*Calculate sample size needed for variant prevalence estimation under cross-sectional sampling*

## Description

This function calculates the sample size needed for estimating variant prevalence given a desired confidence and desired precision in the variant prevalence estimate and assuming a single, crosssectional sample of detected infections.

## Usage

```
vartrack_samplesize_prev_xsect(p_v1, prob, precision, omega, c_ratio = 1)
```
#### Arguments

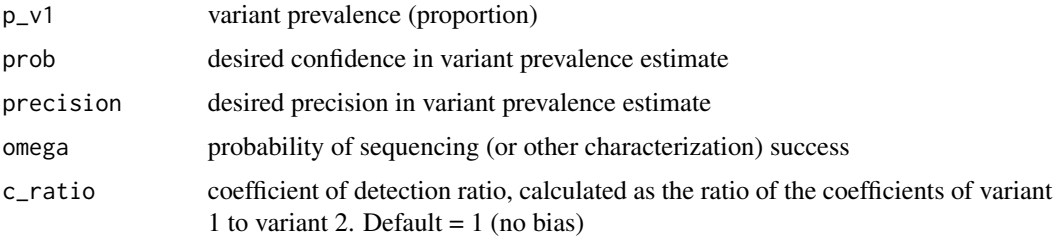

## <span id="page-73-0"></span>Value

scalar of sample size

## Author(s)

Shirlee Wohl, Elizabeth C. Lee, Bethany L. DiPrete, and Justin Lessler

## See Also

Other variant prevalence estimation functions: [vartrack\\_prob\\_prev\\_xsect\(](#page-66-0)), [vartrack\\_prob\\_prev\(](#page-65-0)), [vartrack\\_samplesize\\_prev\(](#page-71-0))

Other variant tracking functions: [vartrack\\_cod\\_ratio\(](#page-60-0)), [vartrack\\_prob\\_detect\\_cont\(](#page-63-0)), vartrack\_prob\_detect\_xse [vartrack\\_prob\\_detect\(](#page-62-0)), [vartrack\\_prob\\_prev\\_xsect\(](#page-66-0)), [vartrack\\_prob\\_prev\(](#page-65-0)), vartrack\_samplesize\_detect\_co [vartrack\\_samplesize\\_detect\\_xsect\(](#page-70-0)), [vartrack\\_samplesize\\_detect\(](#page-67-0)), [vartrack\\_samplesize\\_prev\(](#page-71-0))

## Examples

vartrack\_samplesize\_prev\_xsect(p\_v1 =  $0.1$ , prob =  $0.95$ , precision =  $0.25$ , omega =  $0.8$ , c\_ratio = 1)

# **Index**

∗ ROC functions gendist\_roc\_format, [7](#page-6-0) optim\_roc\_threshold, [16](#page-15-0) ∗ datasets genDistSim, [6](#page-5-0) ∗ discovery\_rate falsediscoveryrate, [4](#page-3-0) truediscoveryrate, [53](#page-52-0) ∗ genetic distance functions gendist\_distribution, [6](#page-5-0) gendist\_roc\_format, [7](#page-6-0) gendist\_sensspec\_cutoff, [9](#page-8-0) ∗ inverse\_functions samplesize, [32](#page-31-0) ∗ logistic growth functions varfreq\_cdf\_logistic, [58](#page-57-0) varfreq\_freq\_logistic, [60](#page-59-0) ∗ mutrate\_functions gen\_dists, [10](#page-9-0) get\_optim\_roc, [11](#page-10-0) sens\_spec\_calc, [33](#page-32-0) sens\_spec\_roc, [34](#page-33-0) ∗ obs\_pairs exp\_links, [3](#page-2-0) obs\_pairs\_mtml, [12](#page-11-0) obs\_pairs\_mtsl, [14](#page-13-0) obs\_pairs\_stsl, [15](#page-14-0) ∗ prob\_trans prob\_trans\_mtml, [17](#page-16-0) prob\_trans\_mtsl, [18](#page-17-0) prob\_trans\_stsl, [19](#page-18-0) ∗ transmission linkage functions translink\_expected\_links\_obs, [35](#page-34-0) translink\_expected\_links\_obs\_mtml, [37](#page-36-0) translink\_expected\_links\_obs\_mtsl, [38](#page-37-0) translink\_expected\_links\_obs\_stsl, [39](#page-38-0)

translink\_expected\_links\_true, [40](#page-39-0) translink\_expected\_links\_true\_mtml, [41](#page-40-0) translink\_expected\_links\_true\_mtsl, [42](#page-41-0) translink\_expected\_links\_true\_stsl, [43](#page-42-0) translink\_fdr, [44](#page-43-0) translink\_prob\_transmit, [46](#page-45-0) translink\_prob\_transmit\_mtml, [47](#page-46-0) translink\_prob\_transmit\_mtsl, [48](#page-47-0) translink\_prob\_transmit\_stsl, [49](#page-48-0) translink\_samplesize, [51](#page-50-0) translink\_tdr, [52](#page-51-0) ∗ true\_pairs true\_pairs, [54](#page-53-0) true\_pairs\_mtml, [55](#page-54-0) true\_pairs\_mtsl, [56](#page-55-0) true\_pairs\_stsl, [57](#page-56-0) ∗ variant detection functions vartrack\_prob\_detect, [63](#page-62-1) vartrack\_prob\_detect\_cont, [64](#page-63-1) vartrack\_prob\_detect\_xsect, [65](#page-64-1) vartrack\_samplesize\_detect, [68](#page-67-1) vartrack\_samplesize\_detect\_cont, [70](#page-69-1) vartrack\_samplesize\_detect\_xsect, [71](#page-70-1) ∗ variant frequency functions varfreq\_cdf\_logistic, [58](#page-57-0) varfreq\_expected\_mbias, [59](#page-58-0) varfreq\_freq\_logistic, [60](#page-59-0) varfreq\_obs\_freq, [61](#page-60-1) ∗ variant prevalence estimation functions vartrack\_prob\_prev, [66](#page-65-1) vartrack\_prob\_prev\_xsect, [67](#page-66-1) vartrack\_samplesize\_prev, [72](#page-71-1) vartrack\_samplesize\_prev\_xsect, [73](#page-72-1) ∗ variant tracking functions

```
vartrack_cod_ratio, 61
vartrack_prob_detect, 63
vartrack_prob_detect_cont, 64
vartrack_prob_detect_xsect, 65
vartrack_prob_prev, 66
vartrack_prob_prev_xsect, 67
vartrack_samplesize_detect, 68
vartrack_samplesize_detect_cont,
    70
vartrack_samplesize_detect_xsect,
   71
vartrack_samplesize_prev, 72
vartrack_samplesize_prev_xsect, 73
```
exp\_links, [3,](#page-2-0) *[13](#page-12-0)[–15](#page-14-0)*

```
falsediscoveryrate, 4, 54
```
gen\_dists, [10,](#page-9-0) *[12](#page-11-0)*, *[33](#page-32-0)*, *[35](#page-34-0)* gendist\_distribution, [6,](#page-5-0) *[8](#page-7-0)*, *[10](#page-9-0)* gendist\_roc\_format, *[7](#page-6-0)*, [7,](#page-6-0) *[10](#page-9-0)*, *[16](#page-15-0)* gendist\_sensspec\_cutoff, *[7,](#page-6-0) [8](#page-7-0)*, [9](#page-8-0) genDistSim, [6](#page-5-0) get\_optim\_roc, *[11](#page-10-0)*, [11,](#page-10-0) *[33](#page-32-0)*, *[35](#page-34-0)*

obs\_pairs\_mtml, *[4](#page-3-0)*, [12,](#page-11-0) *[14,](#page-13-0) [15](#page-14-0)* obs\_pairs\_mtsl, *[4](#page-3-0)*, *[13](#page-12-0)*, [14,](#page-13-0) *[15](#page-14-0)* obs\_pairs\_stsl, *[4](#page-3-0)*, *[13,](#page-12-0) [14](#page-13-0)*, [15](#page-14-0) optim\_roc\_threshold, *[8](#page-7-0)*, [16](#page-15-0)

```
prob_trans_mtml, 17, 19, 20
prob_trans_mtml(), 4, 5, 32, 53, 55
prob_trans_mtsl, 18, 18, 20
prob_trans_mtsl(), 4, 5, 32, 53, 55
prob_trans_stsl, 18, 19, 19
prob_trans_stsl(), 4, 5, 32, 53, 55
```

```
relR_power, 20
relR_power_simulated, 21
relR_samplesize, 22, 25
relR_samplesize_basic, 24
relR_samplesize_ci, 25
relR_samplesize_linkerr, 27
relR_samplesize_opterr, 28
relR_samplesize_simsolve, 29
relR_samplesize_solve, 30
```
samplesize, [32](#page-31-0) sens\_spec\_calc, *[11,](#page-10-0) [12](#page-11-0)*, [33,](#page-32-0) *[35](#page-34-0)* sens\_spec\_roc, *[11,](#page-10-0) [12](#page-11-0)*, *[33](#page-32-0)*, [34](#page-33-0)

translink\_expected\_links\_obs, [35,](#page-34-0) *[38](#page-37-0)[–45](#page-44-0)*, *[47](#page-46-0)[–50](#page-49-0)*, *[52,](#page-51-0) [53](#page-52-0)* translink\_expected\_links\_obs\_mtml, *[36](#page-35-0)*, [37,](#page-36-0) *[39](#page-38-0)[–45](#page-44-0)*, *[47](#page-46-0)[–50](#page-49-0)*, *[52,](#page-51-0) [53](#page-52-0)* translink\_expected\_links\_obs\_mtsl, *[36](#page-35-0)*, *[38](#page-37-0)*, [38,](#page-37-0) *[40](#page-39-0)[–45](#page-44-0)*, *[47](#page-46-0)[–50](#page-49-0)*, *[52,](#page-51-0) [53](#page-52-0)* translink\_expected\_links\_obs\_stsl, *[36](#page-35-0)*, *[38,](#page-37-0) [39](#page-38-0)*, [39,](#page-38-0) *[41](#page-40-0)[–45](#page-44-0)*, *[47](#page-46-0)[–50](#page-49-0)*, *[52,](#page-51-0) [53](#page-52-0)* translink\_expected\_links\_true, *[36](#page-35-0)*, *[38](#page-37-0)[–40](#page-39-0)*, [40,](#page-39-0) *[42](#page-41-0)[–45](#page-44-0)*, *[47](#page-46-0)[–50](#page-49-0)*, *[52,](#page-51-0) [53](#page-52-0)* translink\_expected\_links\_true\_mtml, *[36](#page-35-0)*, *[38](#page-37-0)[–41](#page-40-0)*, [41,](#page-40-0) *[43](#page-42-0)[–45](#page-44-0)*, *[47](#page-46-0)[–50](#page-49-0)*, *[52,](#page-51-0) [53](#page-52-0)* translink\_expected\_links\_true\_mtsl, *[36](#page-35-0)*, *[38](#page-37-0)[–42](#page-41-0)*, [42,](#page-41-0) *[44,](#page-43-0) [45](#page-44-0)*, *[47](#page-46-0)[–50](#page-49-0)*, *[52,](#page-51-0) [53](#page-52-0)* translink\_expected\_links\_true\_stsl, *[36](#page-35-0)*, *[38](#page-37-0)[–43](#page-42-0)*, [43,](#page-42-0) *[45](#page-44-0)*, *[47](#page-46-0)[–50](#page-49-0)*, *[52,](#page-51-0) [53](#page-52-0)* translink\_fdr, *[36](#page-35-0)*, *[38](#page-37-0)[–44](#page-43-0)*, [44,](#page-43-0) *[47](#page-46-0)[–50](#page-49-0)*, *[52,](#page-51-0) [53](#page-52-0)* translink\_prob\_transmit, *[36](#page-35-0)*, *[38](#page-37-0)[–45](#page-44-0)*, [46,](#page-45-0) *[48](#page-47-0)[–50](#page-49-0)*, *[52,](#page-51-0) [53](#page-52-0)* translink\_prob\_transmit\_mtml, *[36](#page-35-0)*, *[38](#page-37-0)[–45](#page-44-0)*, *[47](#page-46-0)*, [47,](#page-46-0) *[49,](#page-48-0) [50](#page-49-0)*, *[52,](#page-51-0) [53](#page-52-0)* translink\_prob\_transmit\_mtsl, *[36](#page-35-0)*, *[38](#page-37-0)[–45](#page-44-0)*, *[47,](#page-46-0) [48](#page-47-0)*, [48,](#page-47-0) *[50](#page-49-0)*, *[52,](#page-51-0) [53](#page-52-0)* translink\_prob\_transmit\_stsl, *[36](#page-35-0)*, *[38](#page-37-0)[–45](#page-44-0)*, *[47](#page-46-0)[–49](#page-48-0)*, [49,](#page-48-0) *[52,](#page-51-0) [53](#page-52-0)* translink\_samplesize, *[36](#page-35-0)*, *[38](#page-37-0)[–45](#page-44-0)*, *[47](#page-46-0)[–50](#page-49-0)*, [51,](#page-50-0) *[53](#page-52-0)* translink\_tdr, *[36](#page-35-0)*, *[38](#page-37-0)[–45](#page-44-0)*, *[47](#page-46-0)[–50](#page-49-0)*, *[52](#page-51-0)*, [52](#page-51-0) true\_pairs, [54,](#page-53-0) *[56,](#page-55-0) [57](#page-56-0)* true\_pairs\_mtml, *[55](#page-54-0)*, [55,](#page-54-0) *[57](#page-56-0)* true\_pairs\_mtsl, *[55,](#page-54-0) [56](#page-55-0)*, [56,](#page-55-0) *[57](#page-56-0)* true\_pairs\_stsl, *[55](#page-54-0)[–57](#page-56-0)*, [57](#page-56-0) truediscoveryrate, *[5](#page-4-0)*, [53](#page-52-0)

varfreq\_cdf\_logistic, [58,](#page-57-0) *[59](#page-58-0)[–61](#page-60-1)* varfreq\_expected\_mbias, *[58](#page-57-0)*, [59,](#page-58-0) *[60,](#page-59-0) [61](#page-60-1)* varfreq\_freq\_logistic, *[58,](#page-57-0) [59](#page-58-0)*, [60,](#page-59-0) *[61](#page-60-1)* varfreq\_obs\_freq, *[58](#page-57-0)[–60](#page-59-0)*, [61](#page-60-1) vartrack\_cod\_ratio, [61,](#page-60-1) *[64](#page-63-1)[–69](#page-68-0)*, *[71](#page-70-1)[–74](#page-73-0)* vartrack\_prob\_detect, *[62](#page-61-0)*, [63,](#page-62-1) *[65](#page-64-1)[–69](#page-68-0)*, *[71](#page-70-1)[–74](#page-73-0)* vartrack\_prob\_detect\_cont, *[62](#page-61-0)*, *[64](#page-63-1)*, [64,](#page-63-1) *[66](#page-65-1)[–69](#page-68-0)*, *[71](#page-70-1)[–74](#page-73-0)* vartrack\_prob\_detect\_xsect, *[62](#page-61-0)*, *[64,](#page-63-1) [65](#page-64-1)*, [65,](#page-64-1) *[67](#page-66-1)[–69](#page-68-0)*, *[71](#page-70-1)[–74](#page-73-0)* vartrack\_prob\_prev, *[62](#page-61-0)*, *[64](#page-63-1)[–66](#page-65-1)*, [66,](#page-65-1) *[68,](#page-67-1) [69](#page-68-0)*, *[71](#page-70-1)[–74](#page-73-0)* vartrack\_prob\_prev\_xsect, *[62](#page-61-0)*, *[64](#page-63-1)[–67](#page-66-1)*, [67,](#page-66-1) *[69](#page-68-0)*, *[71](#page-70-1)[–74](#page-73-0)*

### INDEX 277

vartrack\_samplesize\_detect , *[62](#page-61-0)* , *[64](#page-63-1) [–68](#page-67-1)* , [68](#page-67-1) , *[71](#page-70-1) [–74](#page-73-0)* vartrack\_samplesize\_detect\_cont , *[62](#page-61-0)* , *[64](#page-63-1) [–69](#page-68-0)* , [70](#page-69-1) , *[72](#page-71-1) [–74](#page-73-0)* vartrack\_samplesize\_detect\_xsect , *[62](#page-61-0)* , *[64](#page-63-1) [–69](#page-68-0)* , *[71](#page-70-1)* , [71](#page-70-1) , *[73](#page-72-1) , [74](#page-73-0)* vartrack\_samplesize\_prev , *[62](#page-61-0)* , *[64](#page-63-1) [–69](#page-68-0)* , *[71](#page-70-1) , [72](#page-71-1)* , [72](#page-71-1) , *[74](#page-73-0)* vartrack\_samplesize\_prev\_xsect , *[62](#page-61-0)* , *[64](#page-63-1) [–69](#page-68-0)* , *[71](#page-70-1) [–73](#page-72-1)* , [73](#page-72-1)